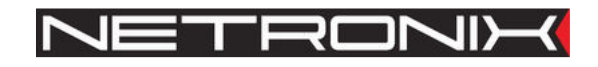

Dokumentacja Techniczna

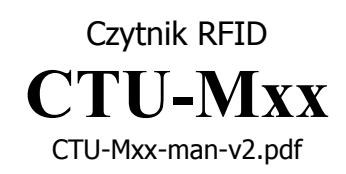

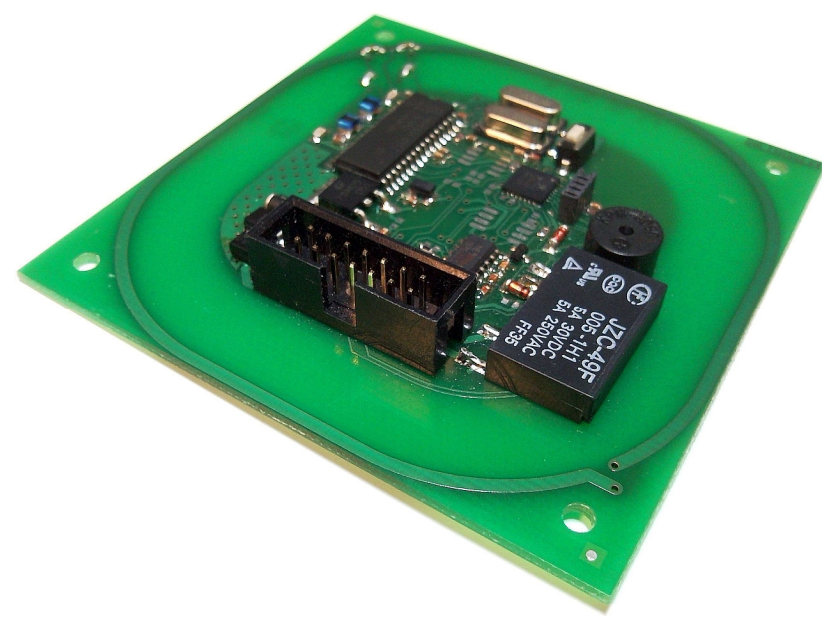

**Rys. 1 CTU-M2R** 

UWAGA ! DOKUMENTACJA MA CHARAKTER POUFNY I STANOWI WŁASNOŚĆ FIRMY NETRONIX SP. Z O.O.

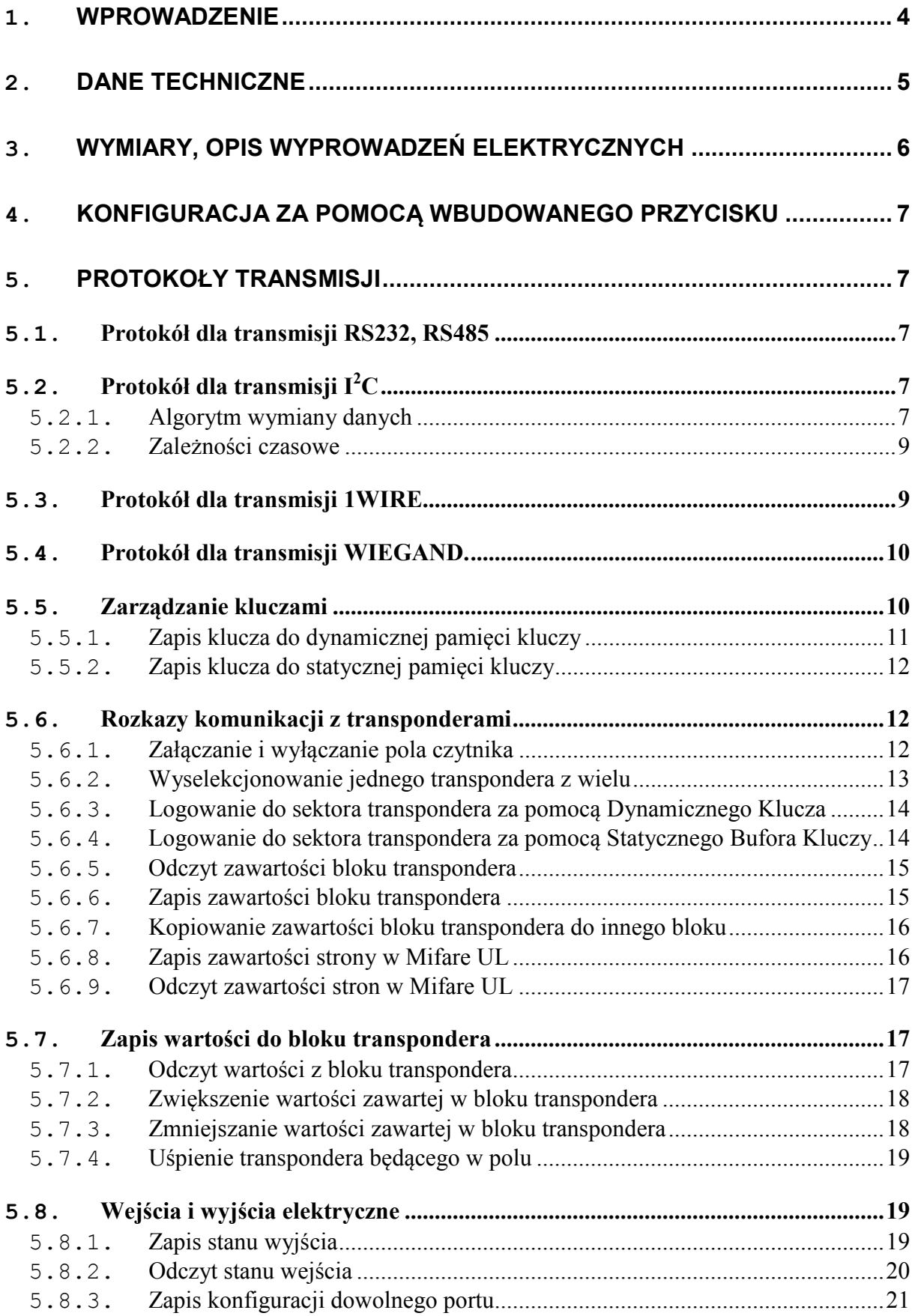

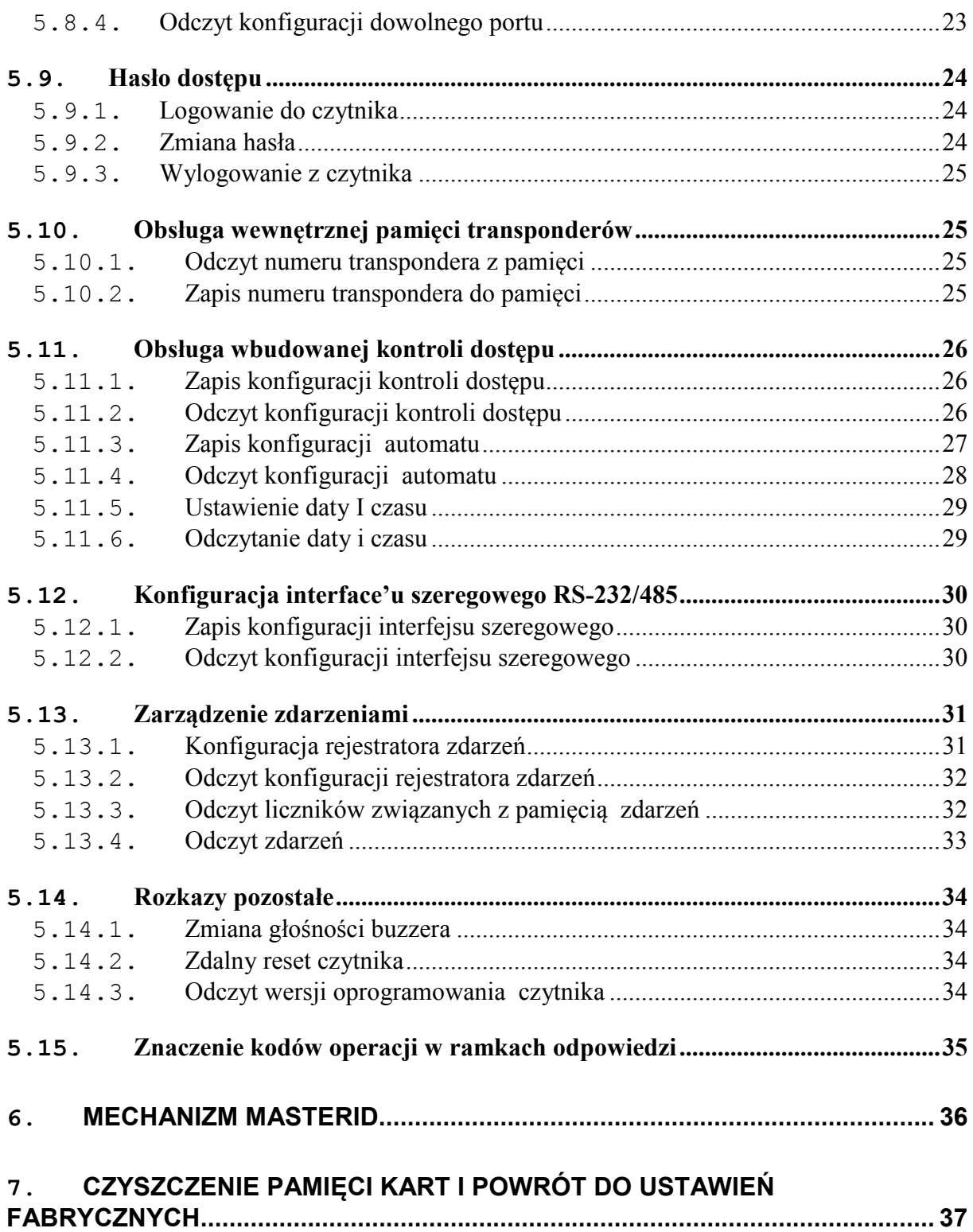

## **1.Wprowadzenie**

Czytnik serii CTU-Mxx jest OEM'owym czytnikiem kart RFID z rodziny MIFARE

Posiada on następującą funkcjonalność:

- Obsługuje transpondery: Mifare S50, Mifare S70, Mifare Ultra Light, Mifare DesFire
- Wbudowana antena
- Pamięć kart z wbudowanym sterownikiem rygla
- Różnorodność interfejsów komunikacyjnych w zależności od wersji (tabela poniżej)
- Adresowalność na szynie RS-485
- Wbudowany przekaźnik, buzzer
- Wbudowany przycisk konfiguracyjny/powrotu do ustawień fabrycznych
- Konfigurowalne dwustanowe wejścia/wyjścia
- Konfigurowanie zachowania buzzera, przekaźnika
- Sterowanie dwustanowymi wyjściami
- Odczytywanie dwustanowych wejść
- Możliwość konfigurowania formatu wysyłanego numeru ID
- Transmisja zabezpieczona hasłem
- Aktualizacja oprogramowania poprzez interfejs komunikacyjny

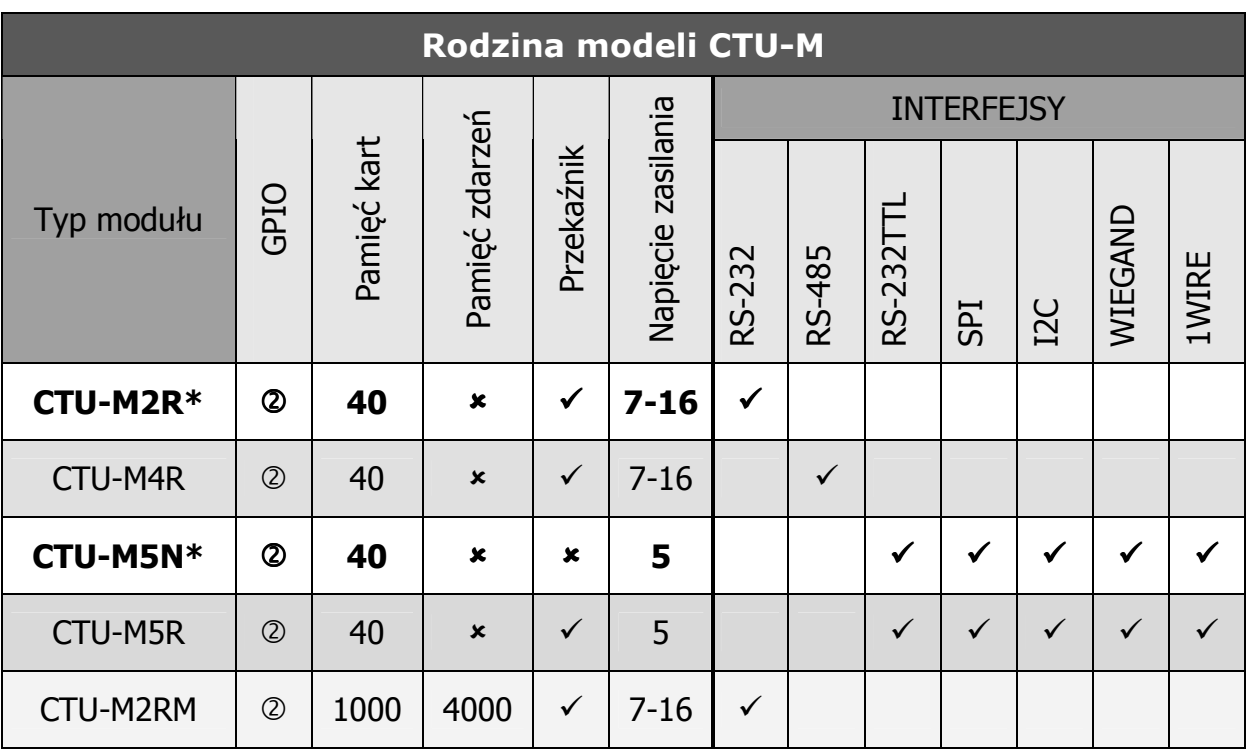

**\* - wersja produkowana standardowo, pozostałe wersje na zamówienie**

 $\blacksquare$ 

# **2.Dane techniczne**

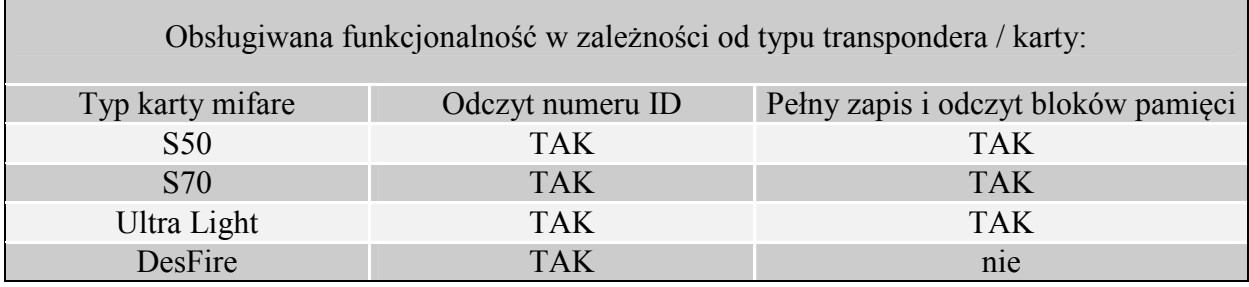

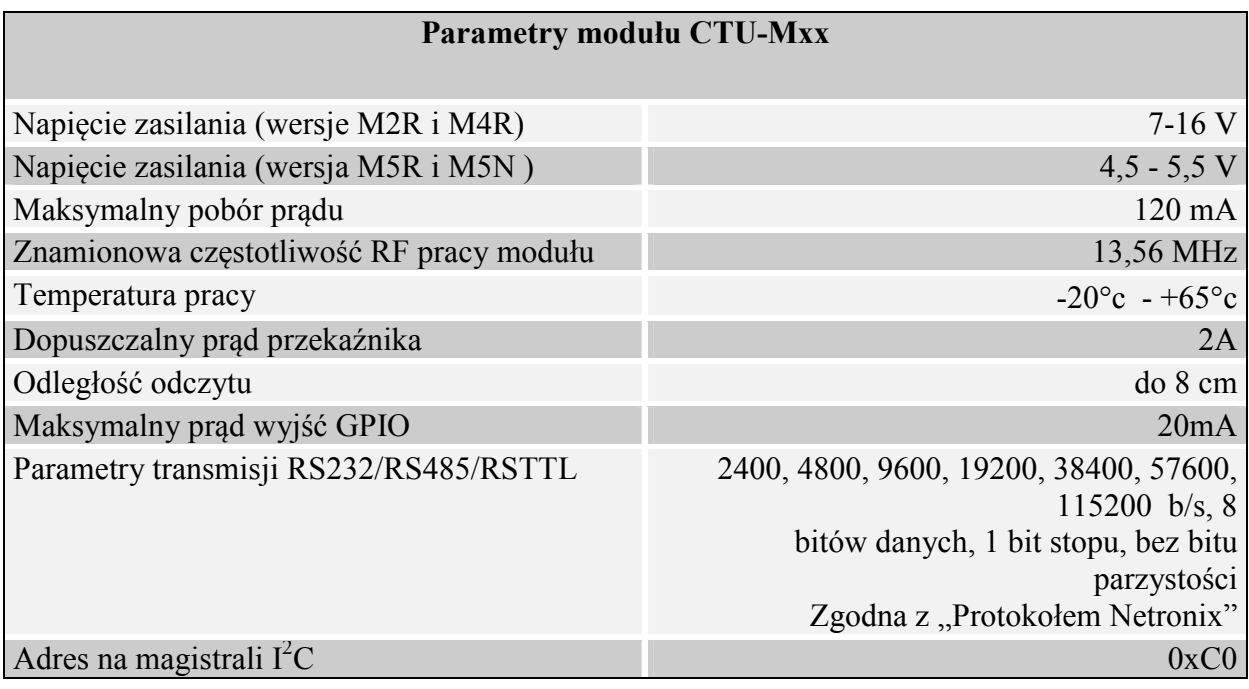

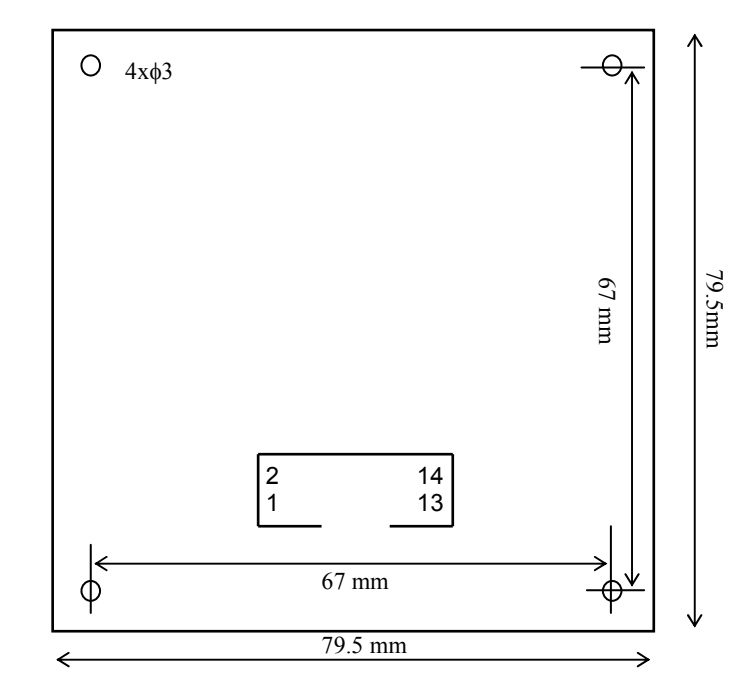

# **3.Wymiary, opis wyprowadzeń elektrycznych**

## **Rys.2 Widok od góry**

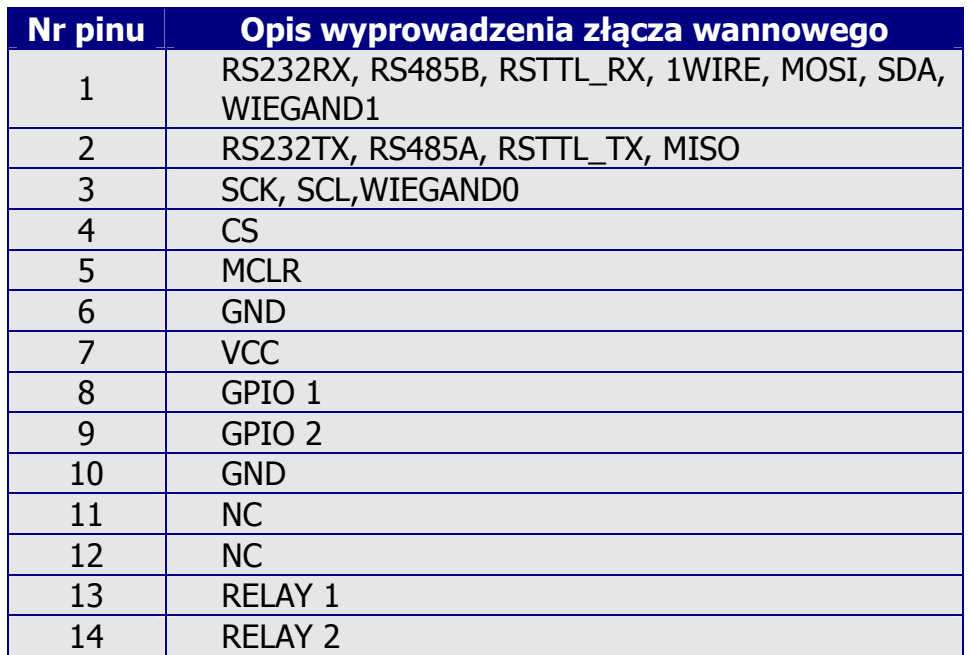

## **4.Konfiguracja za pomocą wbudowanego przycisku**

Na płycie umieszczony został przycisk, który pełni dwie funkcje:

- o Powrót do ustawień fabrycznych przytrzymanie przycisku co najmniej 8 sekund
- o Wybór interfejsu wg schematu poniżej:

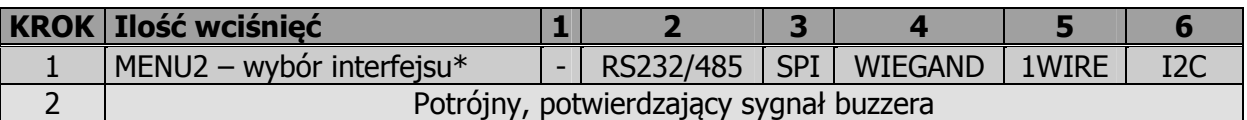

\* - typ interfejsu uzależniony jest od typu modułu

## **5.Protokoły transmisji**

## **5.1. Protokół dla transmisji RS232, RS485**

W niniejszej dokumentacji opis protokołu RS-232/485 ograniczony został do opisu rozkazów i odpowiedzi oraz ich parametrów. Nagłówek oraz suma kontrolna CRC występuje zawsze i jest zgodna z pełną dokumentacją "Protokół Netronix" dostępną na stronie www.netronix.pl/. Domyślne ustawienia parametry komunikacji to 9600,8 bitów, 1bit stopu, bez bitu parzystości. Prędkość transmisji zmienić można komendą C\_SetInterfaceConfig opisaną w dalszej części dokumentacji.

Ramka rozkazu:

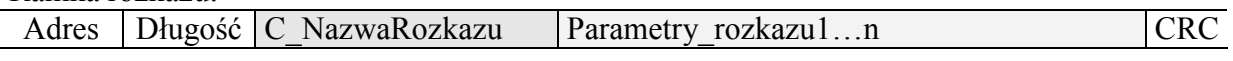

Ramka odpowiedzi:

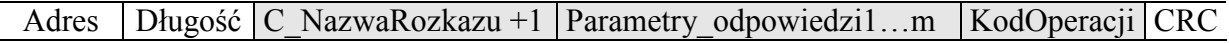

Pracę z protokołem RS przetestować można za pomocą narzędziowego, darmowego oprogramowania "FRAMER".

## **5.2. Protokół dla transmisji I<sup>2</sup>C**

#### **5.2.1. Algorytm wymiany danych**

Po skonfigurowaniu zgodnie z punktem 4, moduł CTU-M5R działa w trybie interfejsu  $I^2C$  w następujących sekwencjach:

- 1. Master (urządzenie zewnętrzne) zapisuje rozkaz wraz z ewentualnymi parametrami w slave'ie (moduł CTU)
- 2 Wykonywany jest rozkaz. (natychmiast po odebraniu zadeklarowanej w ramce ilości bajtów wysyłanych)

3. Master dokonuje odczytu odpowiedzi i jej parametrów oraz kodu operacji. W przypadku otrzymania bajtu zajętości 0xCB, należy ponawiać próbę odczytu odpowiedzi po około 1ms ( komendy związane z odczytem/zapisem do transponderów mogą trwać do 100ms)

#### Do modułu CTU zapisujemy pytanie-rozkaz:

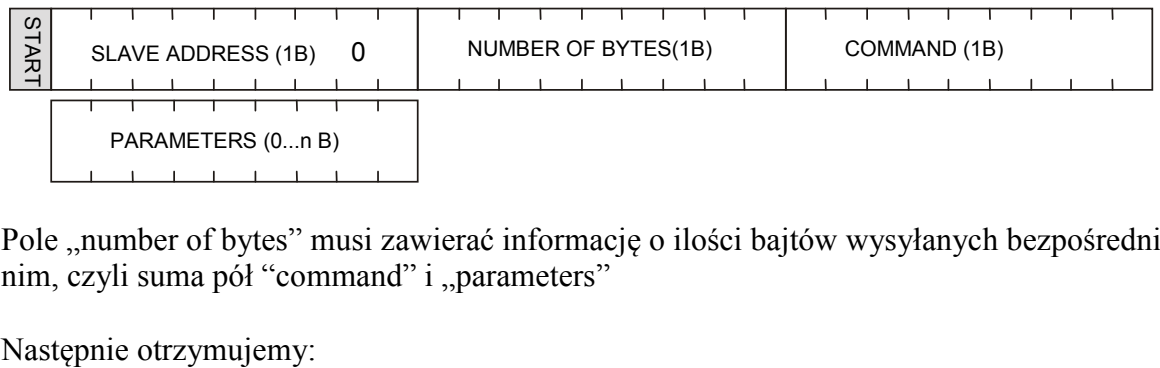

Pole "number of bytes" musi zawierać informację o ilości bajtów wysyłanych bezpośrednio po nim, czyli suma pół "command" i "parameters"

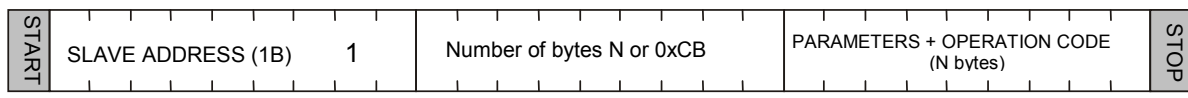

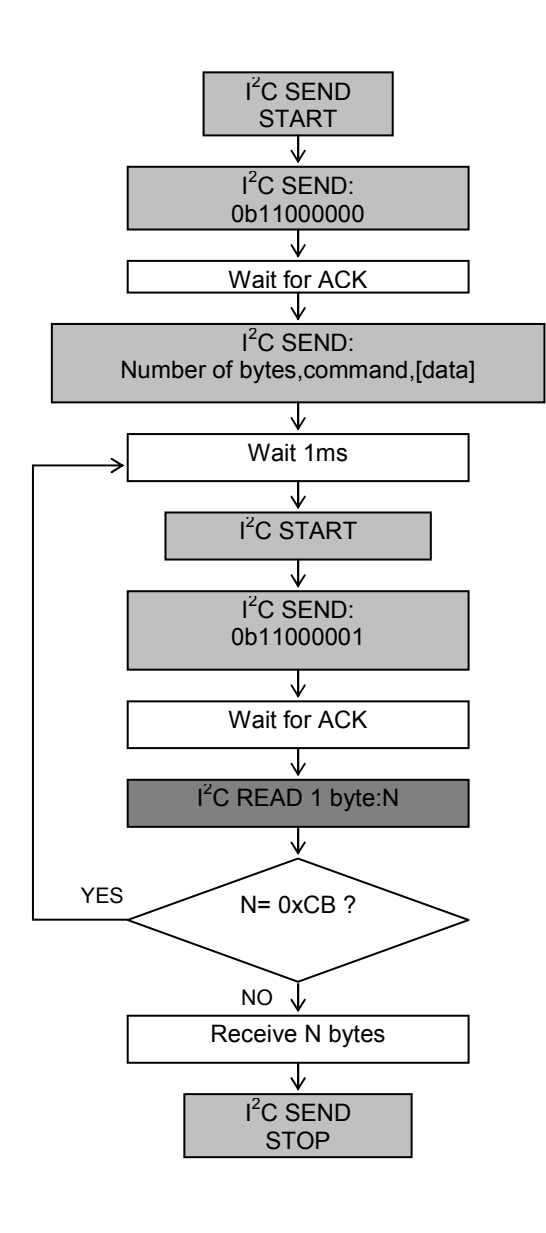

### **5.2.2. Zależności czasowe**

Moduł wysyła i odbiera dane z częstotliwością zegara do 400KHz z uwzględnieniem zależności czasowych przedstawionych poniżej.

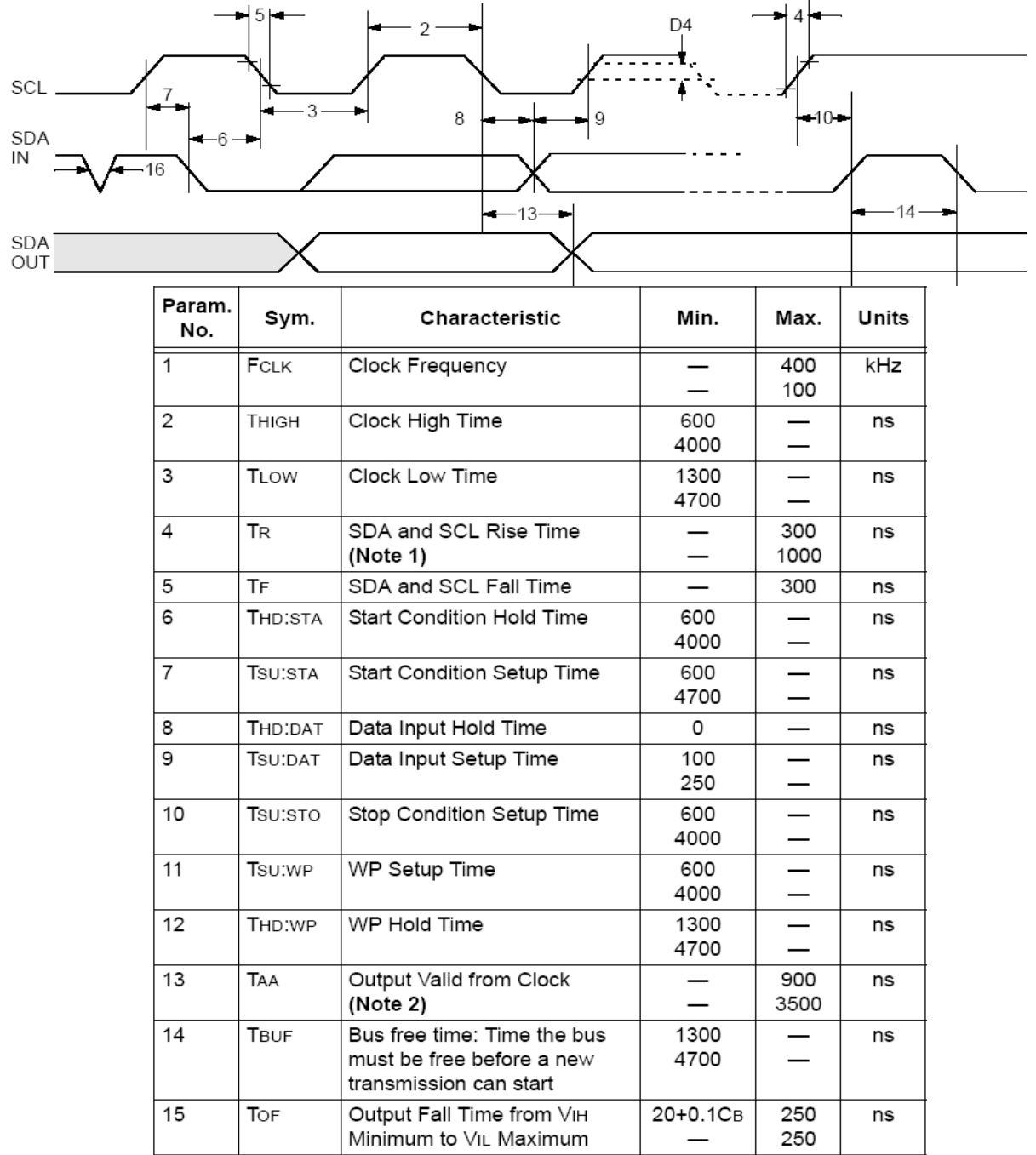

**Note2**: Czytnik przetrzymuje w stanie niskim pierwszy impuls zegara każdego wysyłanego bajtu do czasu wystawienia prawidłowego stanu na linii SDA

## **5.3. Protokół dla transmisji 1WIRE.**

CTU-Mxx

**CTU-Mxx** 

Po skonfigurowaniu urządzenia do pracy w trybie 1WIRE, czytnik emuluje zachowanie "pastylki" Dallas serii DS1990. Tak długo jak karta będzie w polu, tak długo czytnik będzie wystawiał unikalny numer na magistrali 1WIRE. Czas między kolejnymi odczytani transpondera wynosi 150ms, więc impulsy *presense* powinny występować nie rzadziej niż raz na 150ms. Format wysyłąnego ID ma postać:

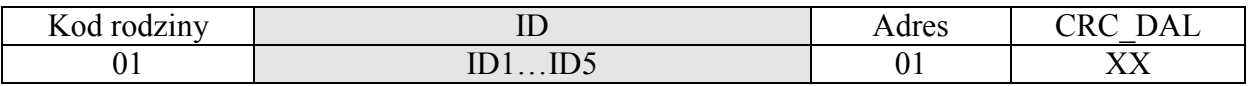

### **5.4. Protokół dla transmisji WIEGAND.**

Czytnik po skonfigurowaniu do pracy w trybie *WIEGAND* wysyła unikalny numer ID przeczytanej karty zgodnie z protokołem Wiegand 37 o parametrach:

Czas trwania impulsu (poziom L)......................................... 100us Odstęp pomiędzy impulsami (poziom H)............................. 1ms

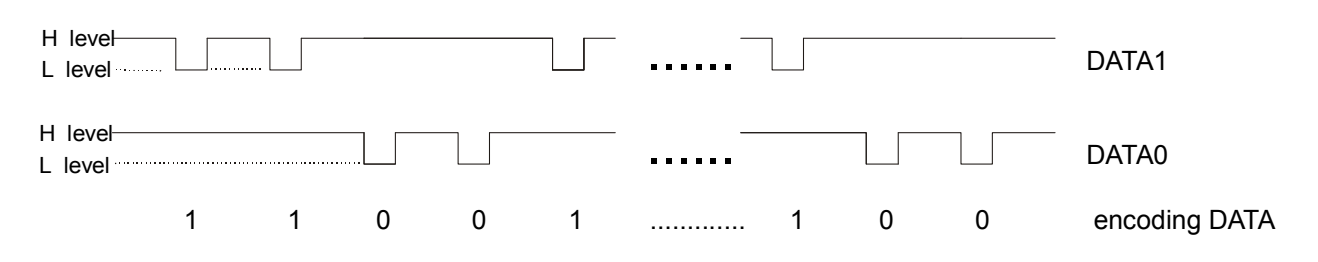

### **5.5. Zarządzanie kluczami**

Zarządzanie kluczami sprowadza się do zapisu kluczy do wewnętrznej pamięci kluczy. Kluczy tych w celach bezpieczeństwa nie można odczytać.

W celu utrzymania najwyższego bezpieczeństwa danych istnieje pewna poprawna filozofia pracy z kluczami.

Polega ona na zapisie kluczy przez jednostki lub osoby posiadające najwyższy stopień zaufania. Taki zapis odbywa się tylko raz lub bardzo rzadko.

Praca czytnika w konkretnej aplikacji polega nie na używaniu klucza wprost ale na wywoływaniu odpowiedniego numeru klucza w celu zalogowania się do sektora. W ten sposób w konkretnej aplikacji klucz w zasadzie nie pojawia się na magistrali danych.

Dodatkowo użytkownik powinien zadbać aby klucz miał odpowiednie prawa dostępu do sektorów. Realizuje się to poprzez proces inicjalizacji kart, gdzie zapisuje się do kart nowe tajne klucze wraz z odpowiednimi prawami dostępu przydzielonymi tym kluczom.

Każdemu sektorowi transpondera przyporządkowany jest klucz A i klucz B.

Komendy C\_LoadKeyToSKB oraz C\_LoadKeyToDKB zapisują klucze do pamięci czytnika bez informacji jakiego rodzaju jest to klucz (A czy B)

Użytkownik podczas logowania do sektora musi podać jako parametr 0xAA lub 0xBB jeżeli chce aby wywołany klucz był traktowany jako A lub jako B.

### **5.5.1. Zapis klucza do dynamicznej pamięci kluczy**

Pamięć dynamiczna charakteryzuje się samoczynnym kasowaniem jej zawartości w przypadku zaniku zasilania. Jej zawartość można wielokrotnie nadpisywać.

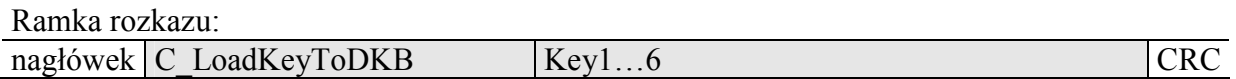

Gdzie:

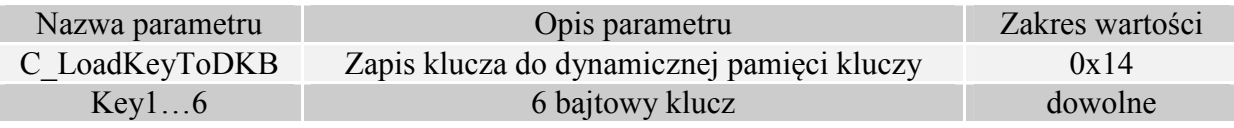

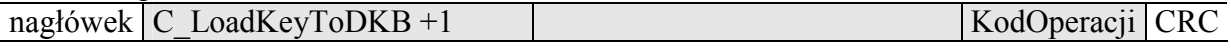

### **5.5.2. Zapis klucza do statycznej pamięci kluczy**

Pamięć statyczna charakteryzuje się nie kasowaniem jej zawartości w przypadku zaniku zasilania. Jej zawartość można wielokrotnie nadpisywać.

Ramka rozkazu:

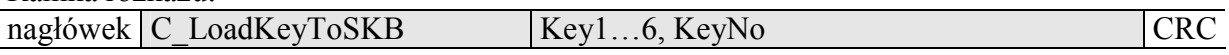

Gdzie:

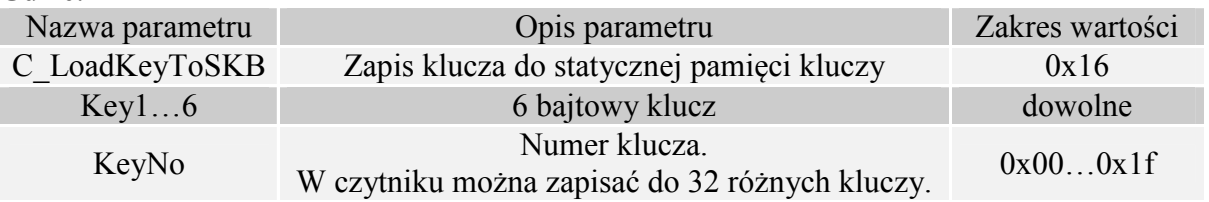

Ramka odpowiedzi:

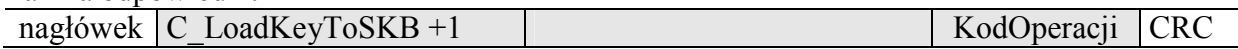

## **5.6. Rozkazy komunikacji z transponderami**

#### **5.6.1. Załączanie i wyłączanie pola czytnika**

Ramka rozkazu:

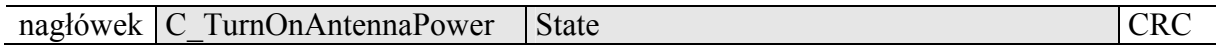

Gdzie:

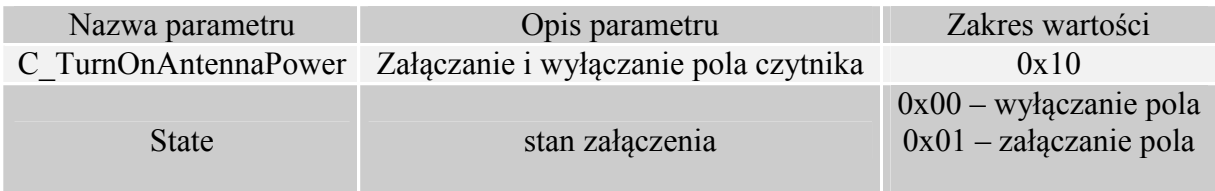

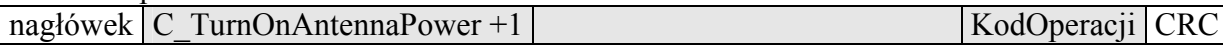

## **5.6.2. Wyselekcjonowanie jednego transpondera z wielu**

Ramka rozkazu:

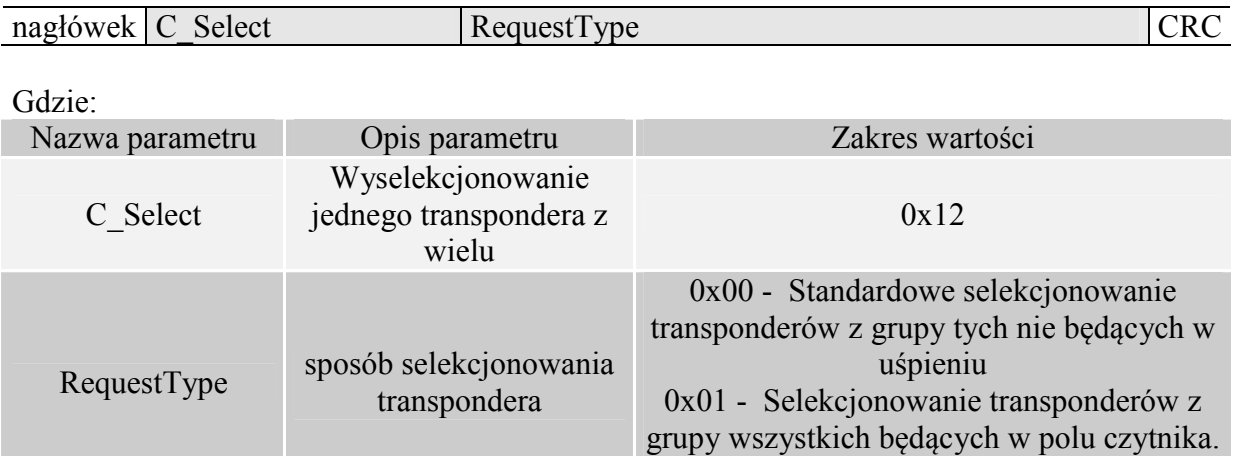

#### Ramka odpowiedzi:

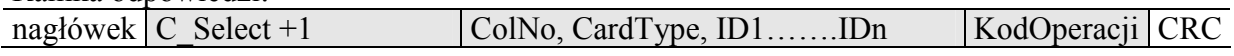

## Gdzie:

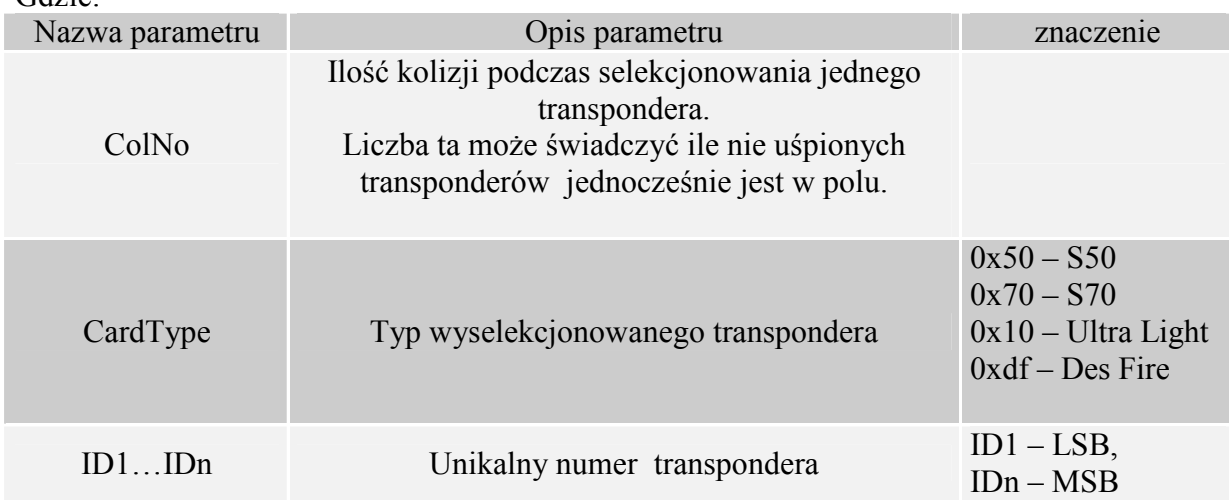

### **5.6.3. Logowanie do sektora transpondera za pomocą Dynamicznego Klucza**

Aby logowanie zakończyło się powodzeniem konieczne jest po każdym załączeniu czytnika, ponowne załadowanie Dynamicznego Bufora Klucza.

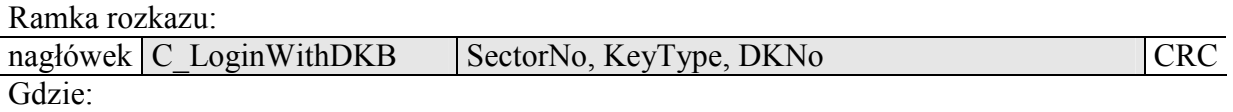

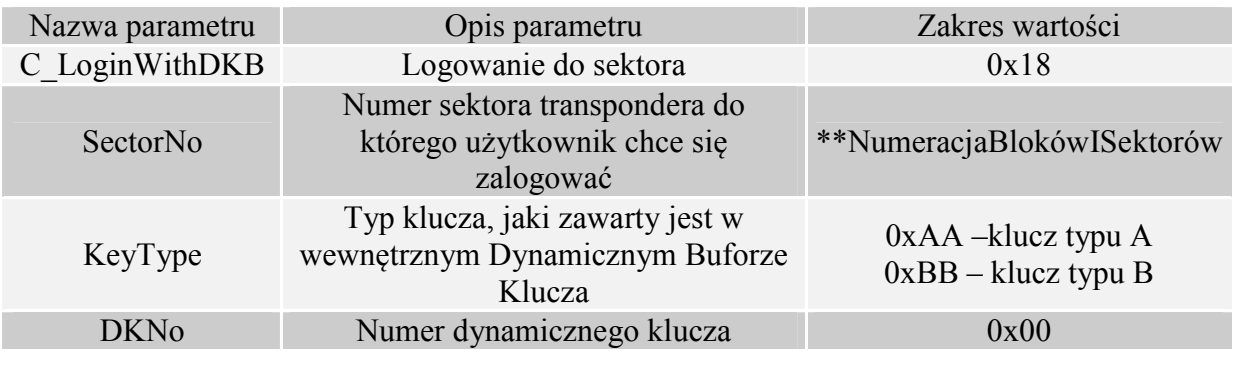

Ramka odpowiedzi:

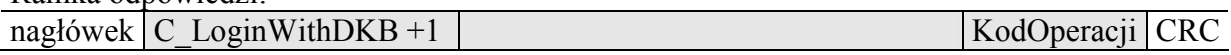

#### **5.6.4. Logowanie do sektora transpondera za pomocą Statycznego Bufora Kluczy**

Aby logowanie zakończyło się powodzeniem konieczne jest wcześniejsze załadowanie Statycznego Bufora Kluczy.

Ramka rozkazu:

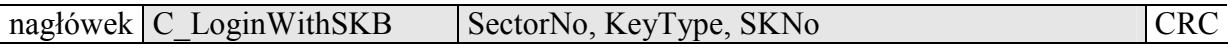

Gdzie:

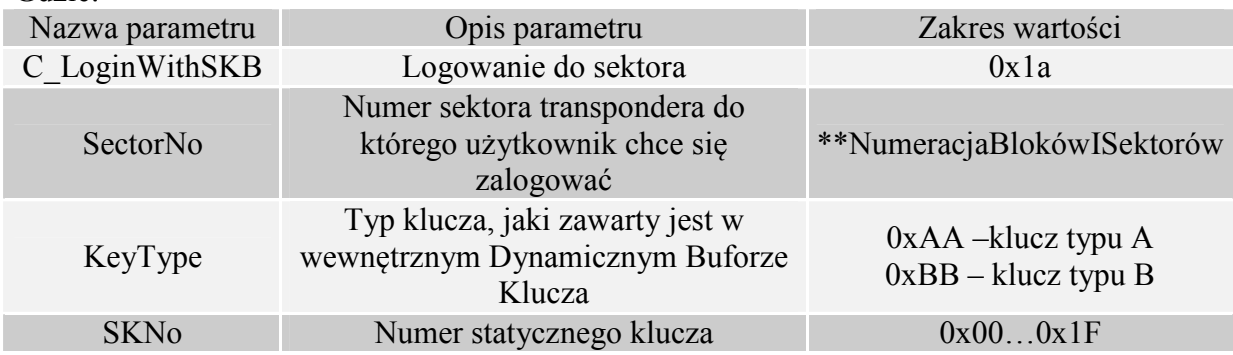

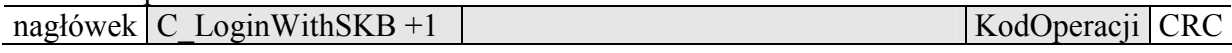

### **5.6.5. Odczyt zawartości bloku transpondera**

Ramka rozkazu:

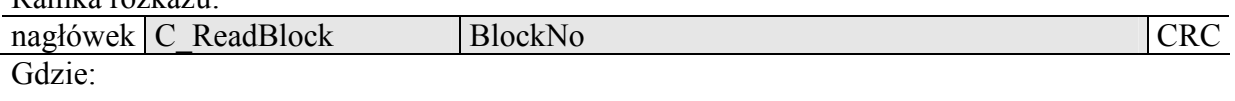

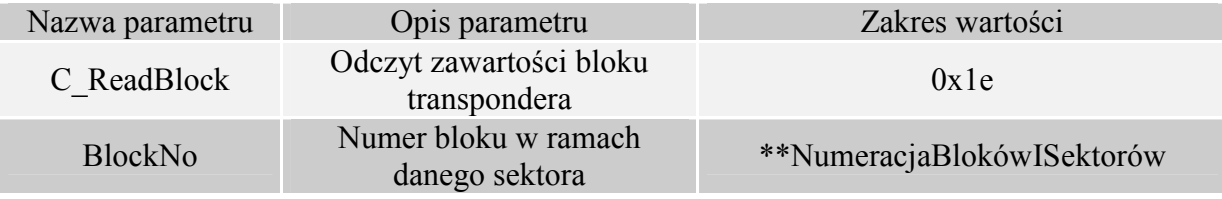

Ramka odpowiedzi:

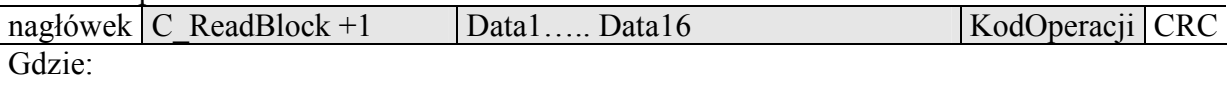

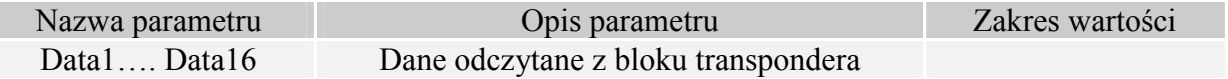

## **5.6.6. Zapis zawartości bloku transpondera**

Ramka rozkazu:

Г

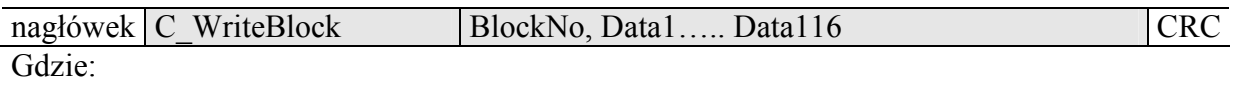

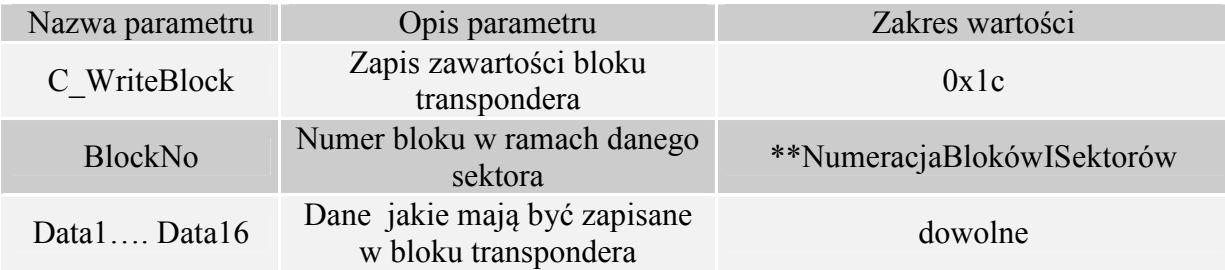

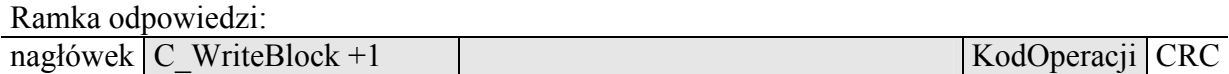

## **5.6.7. Kopiowanie zawartości bloku transpondera do innego bloku**

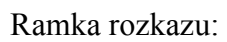

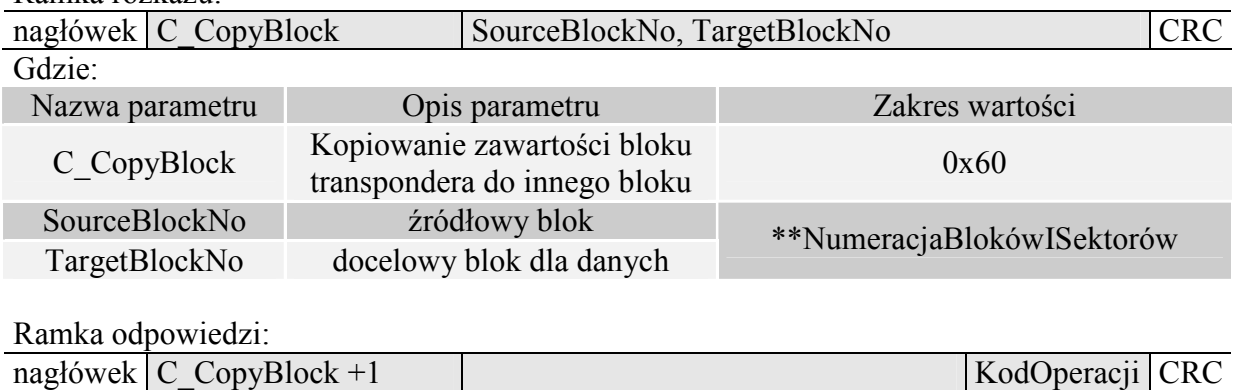

### **5.6.8. Zapis zawartości strony w Mifare UL**

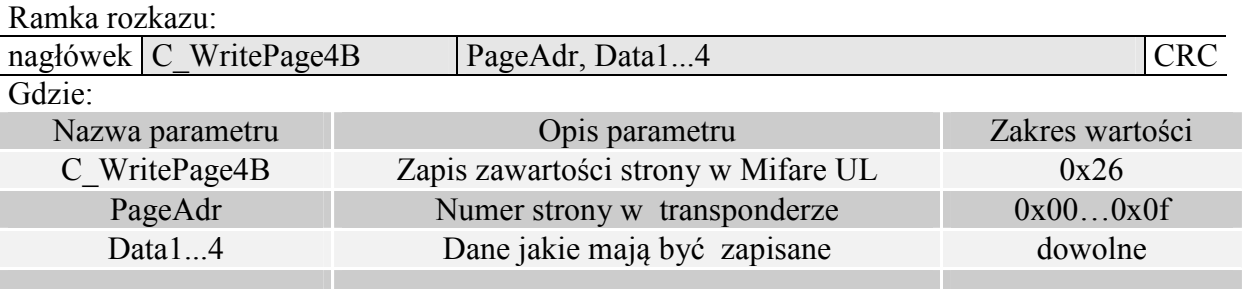

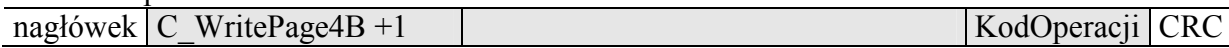

### **5.6.9. Odczyt zawartości stron w Mifare UL**

Ramka rozkazu:

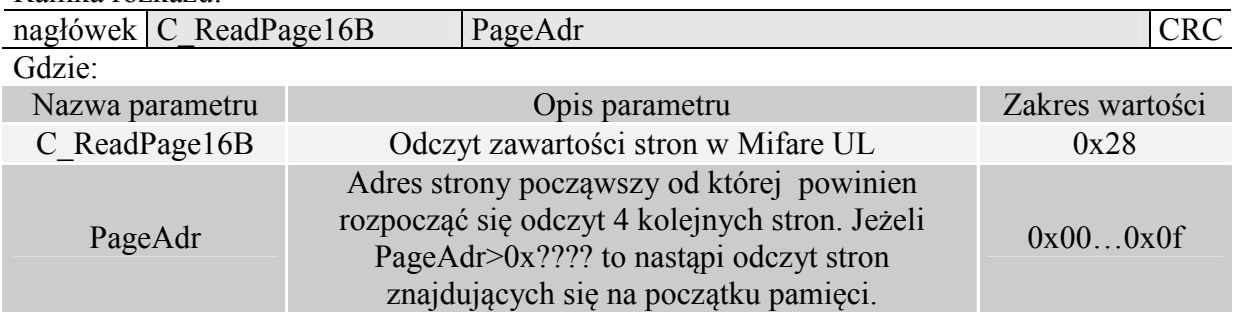

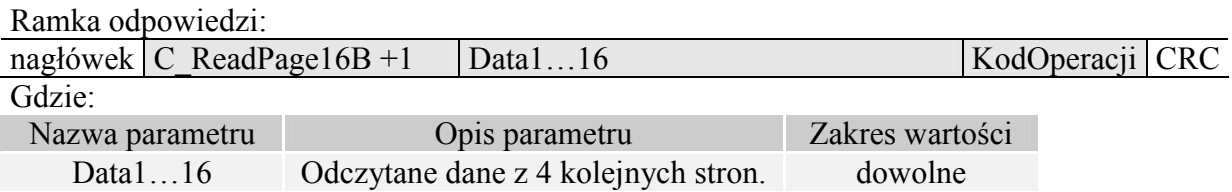

## **5.7. Zapis wartości do bloku transpondera**

Ramka rozkazu:

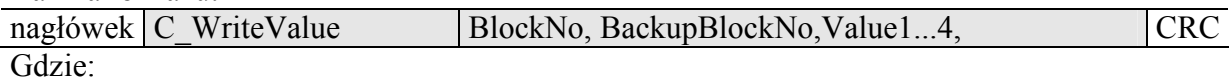

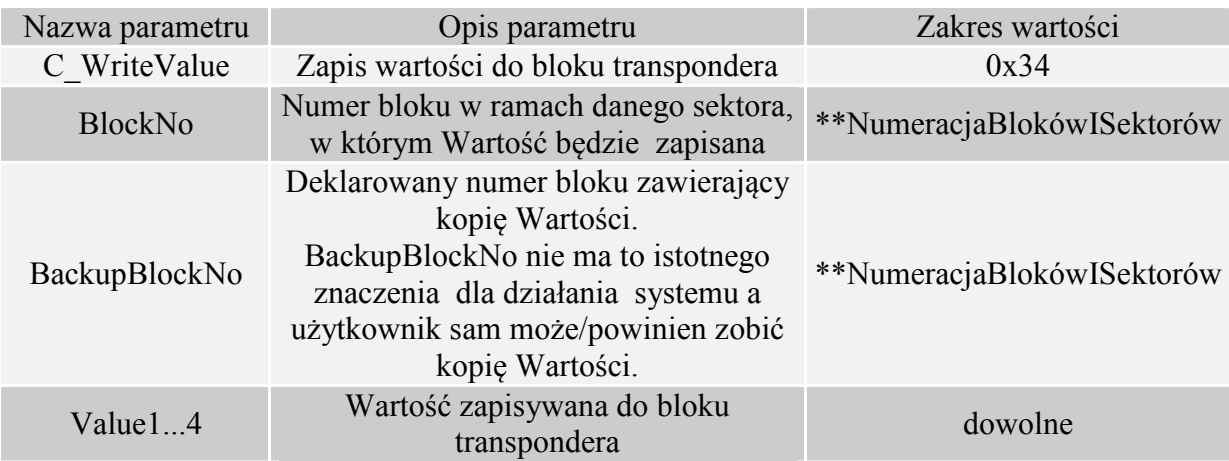

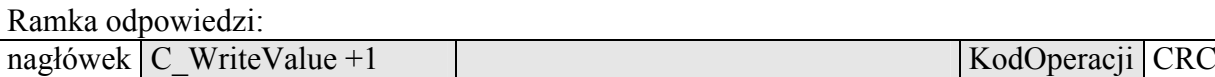

## **5.7.1. Odczyt wartości z bloku transpondera**

Ramka rozkazu:

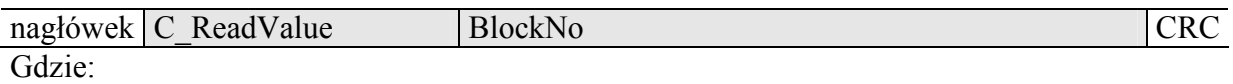

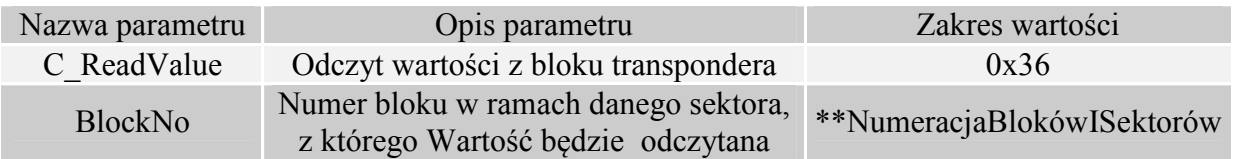

Ramka odpowiedzi:<br>nagłówek C ReadValue+1 Value1...4, BackupBlockNo KodOperacji CRC Gdzie:

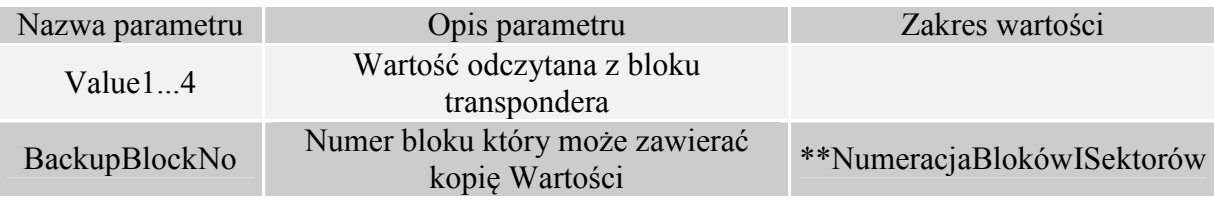

### **5.7.2. Zwiększenie wartości zawartej w bloku transpondera**

Aby wykonanie rozkazu przyniosło poprawne rezultaty w deklarowanym bloku dane muszą mieć format "Wartości".

Ramka rozkazu:

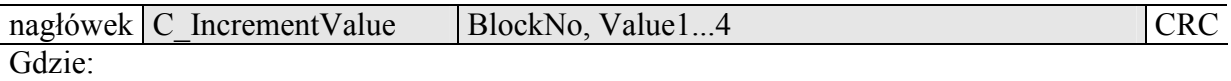

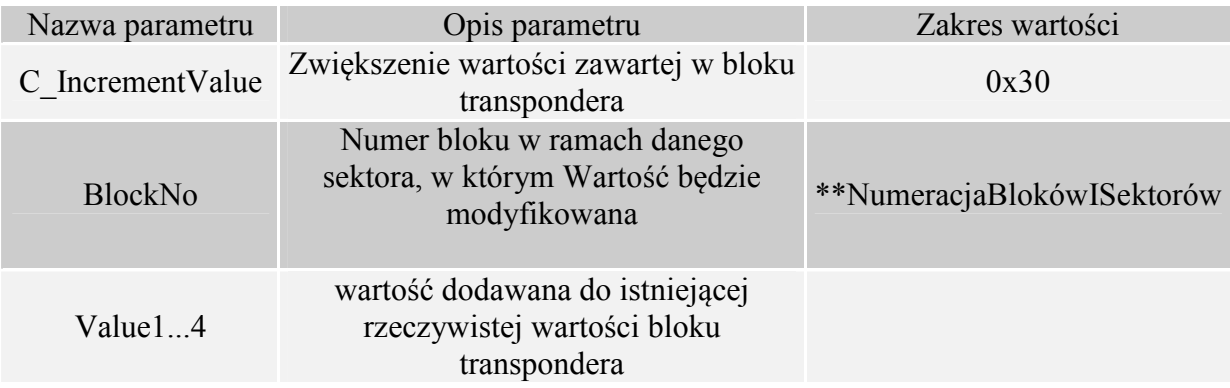

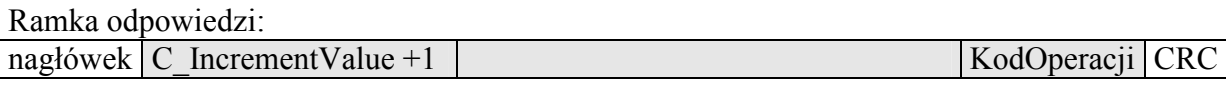

#### **5.7.3. Zmniejszanie wartości zawartej w bloku transpondera**

Aby wykonanie rozkazu przyniosło poprawne rezultaty w deklarowanym bloku dane muszą mieć format "Wartości".

#### Ramka rozkazu:

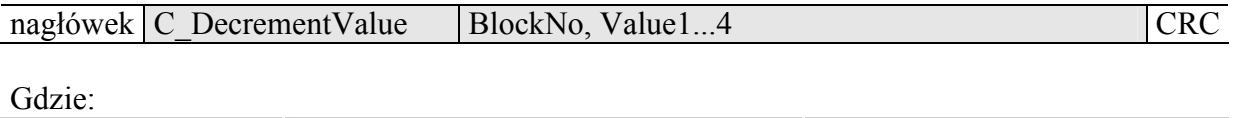

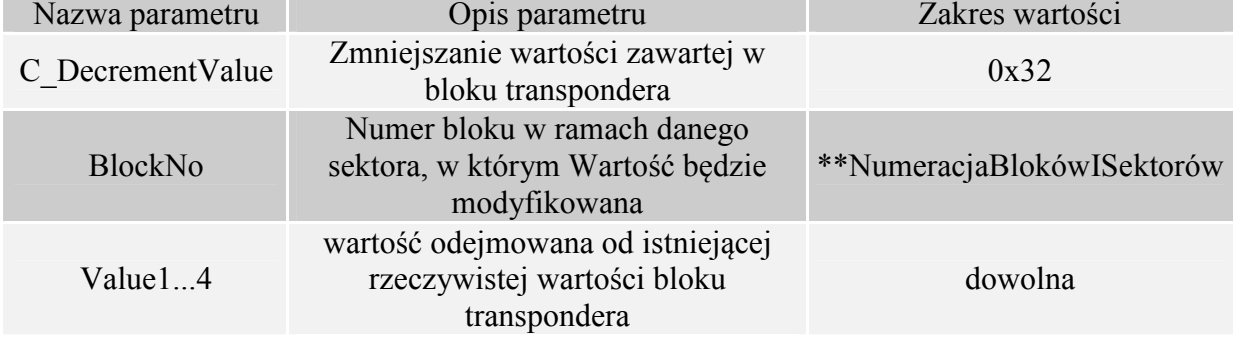

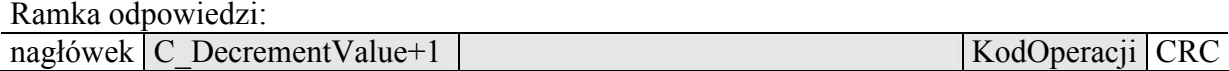

### **5.7.4. Uśpienie transpondera będącego w polu**

Aby uśpić transponder, musi być on wcześniej wyselekcjonowany.

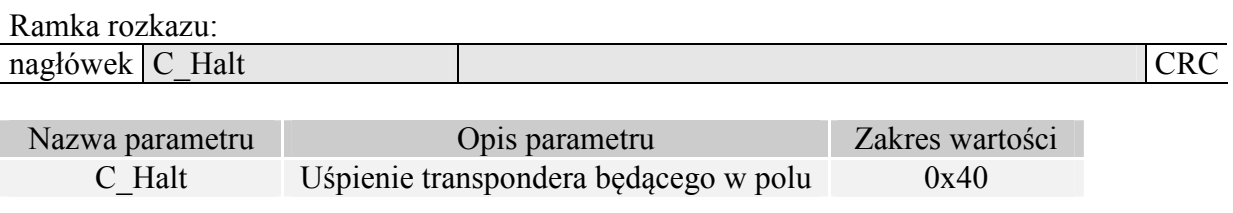

#### Ramka odpowiedzi:

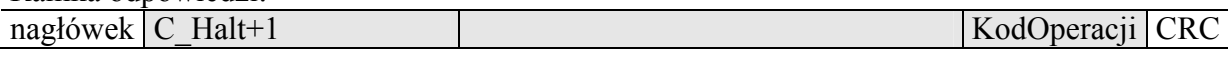

### **5.8. Wejścia i wyjścia elektryczne**

Czytnik posiada konfigurowalne wejścia/wyjścia.

### **5.8.1. Zapis stanu wyjścia**

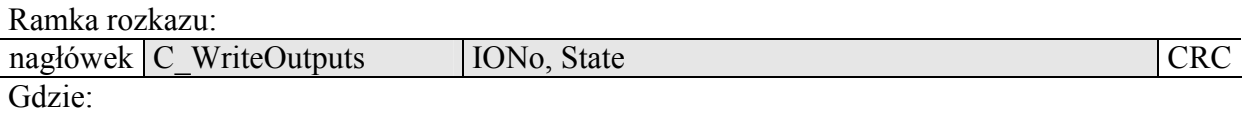

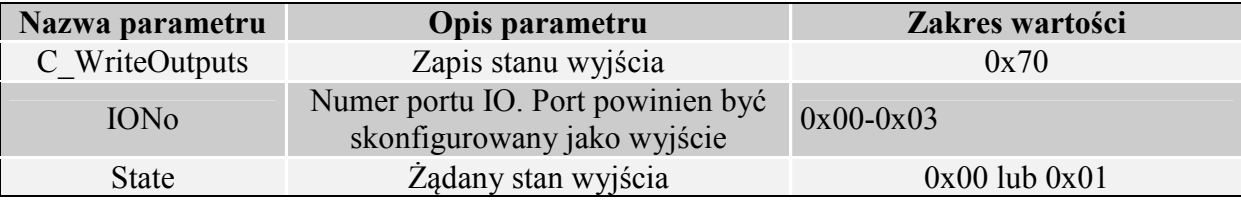

#### Ramka odpowiedzi:

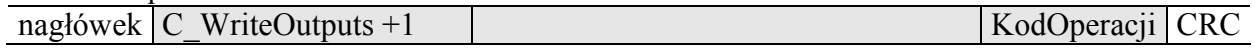

## **5.8.2. Odczyt stanu wejścia**

Ramka rozkazu:

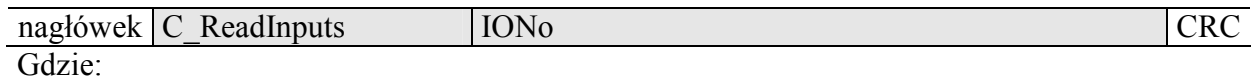

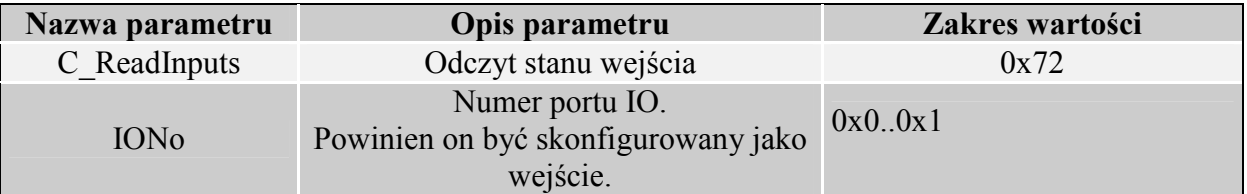

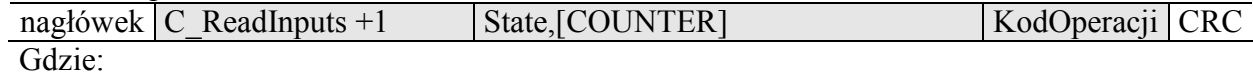

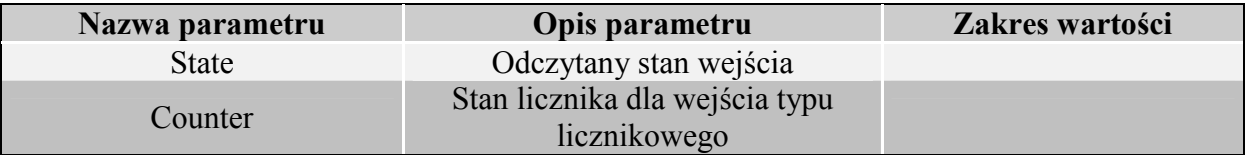

### **5.8.3. Zapis konfiguracji dowolnego portu**

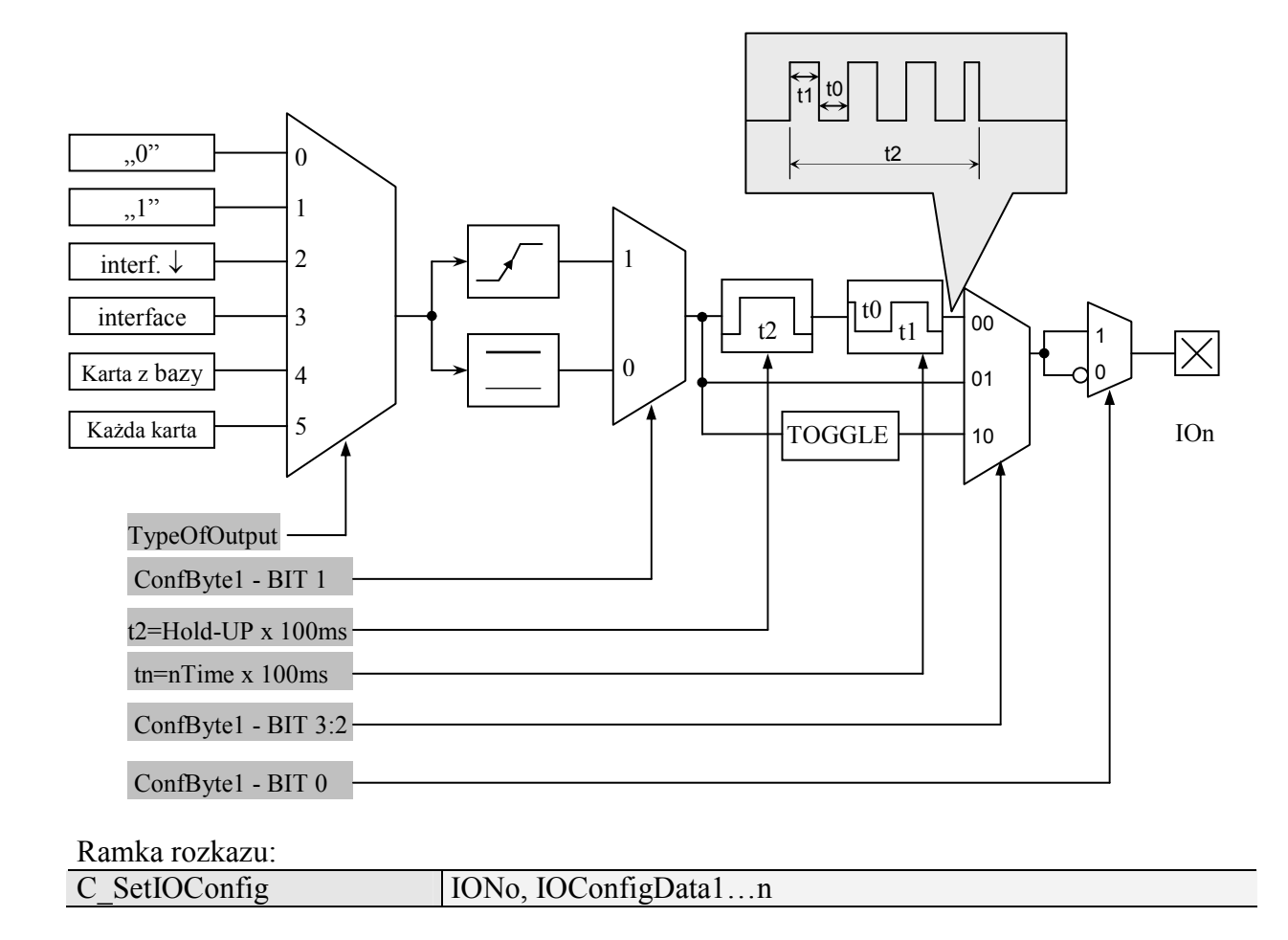

### **Jeżeli Konfigurujemy port jako wyjście to parametry IOConfigData1…n mają postać:**

Dir, ConfByte1, TypeOfOutput, Hold-UP, 0Time, 1Time

#### **Gdzie:**

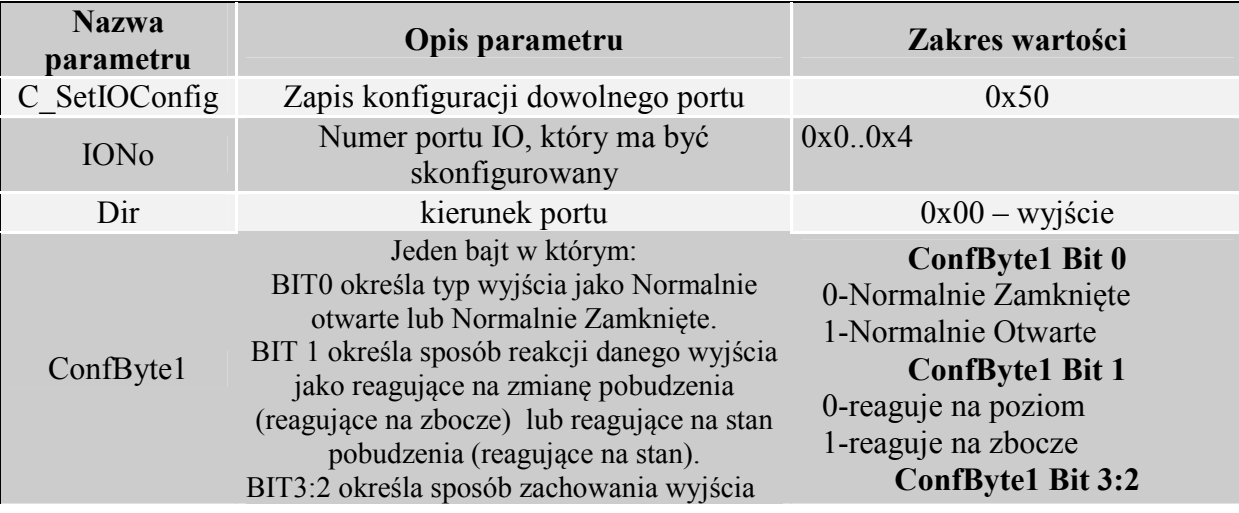

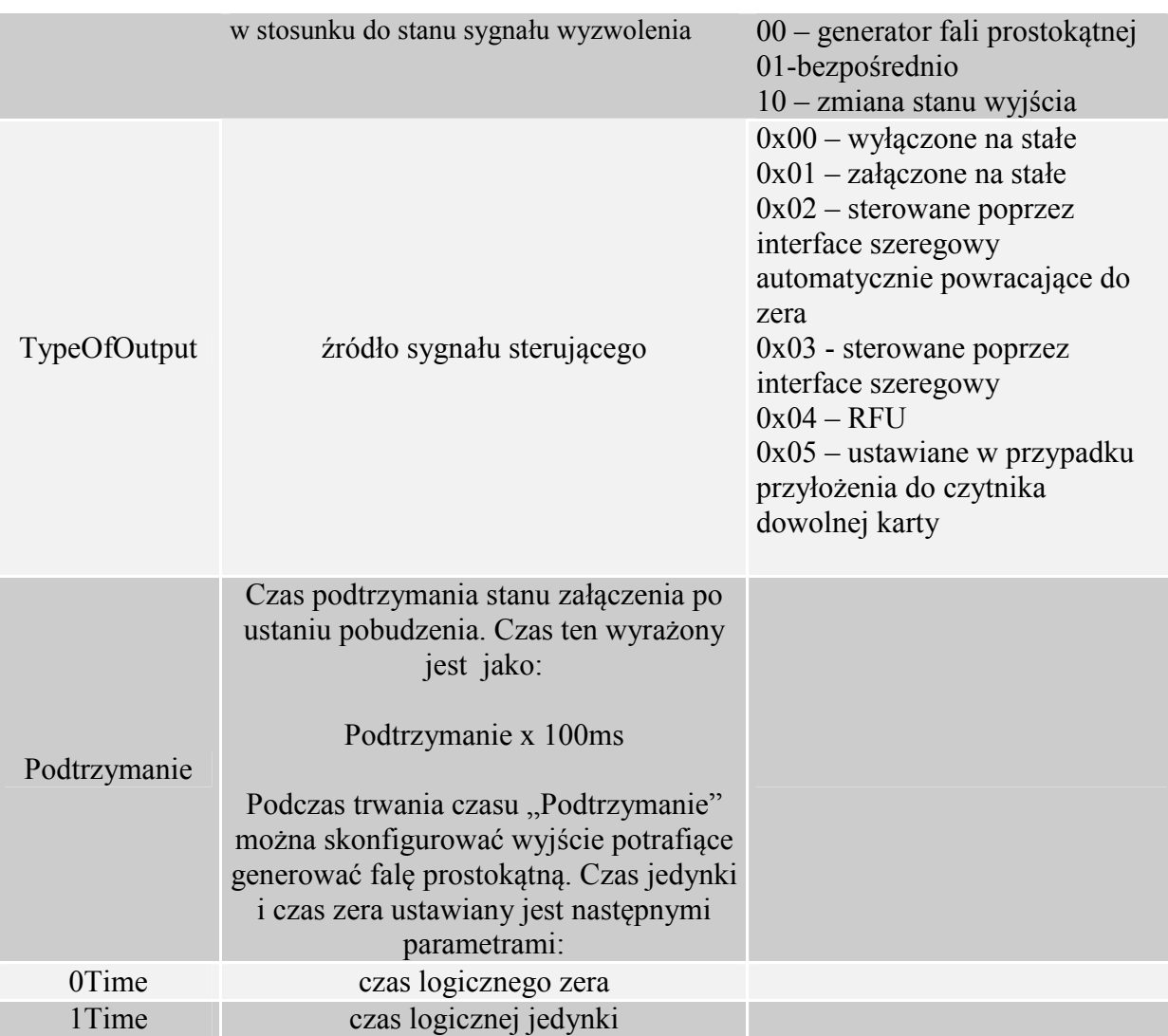

**Jeżeli Konfigurujemy port jako wejście to parametry IOConfigData1…n mają postać:** Dir, Triger, TypeOfInput, RFU1, RFU2, RFU3

### **Gdzie:**

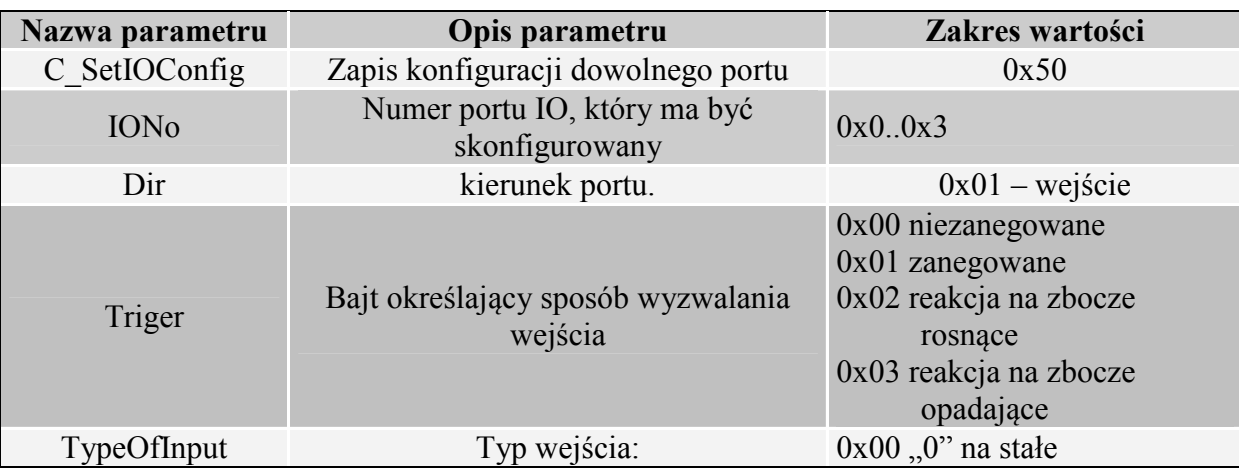

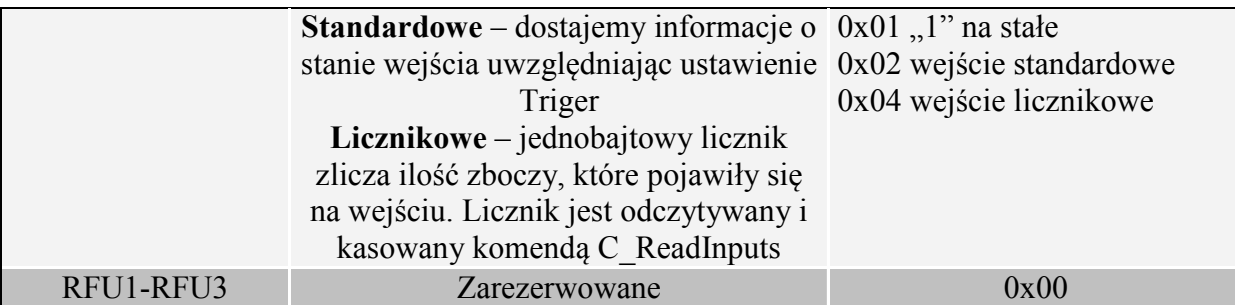

Nie wszystkie porty CTU-Mx mają dowolny kierunek.

W celu poprawnej konfiguracji należy dla danego portu podać poprawny kierunek.

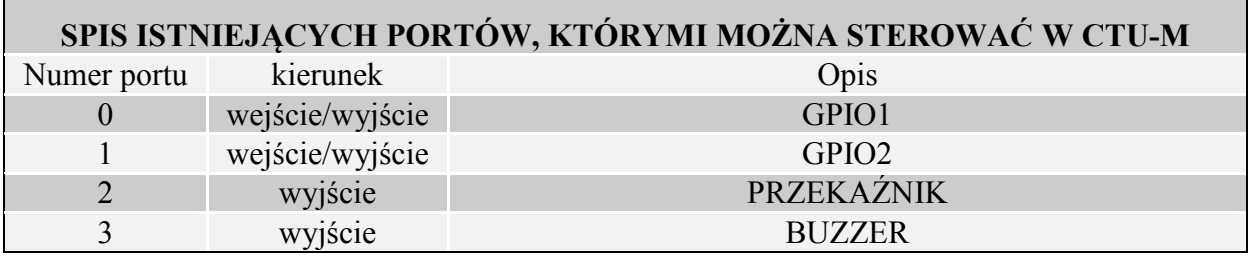

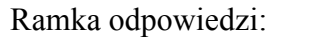

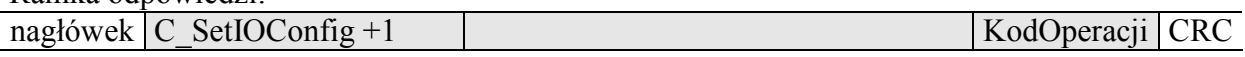

### **5.8.4. Odczyt konfiguracji dowolnego portu**

Ramka rozkazu:

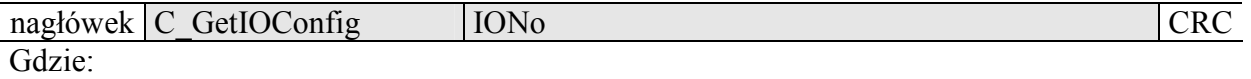

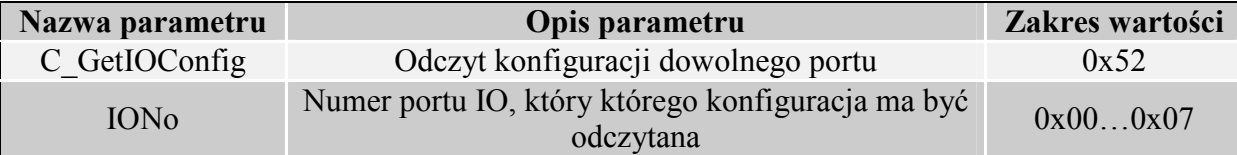

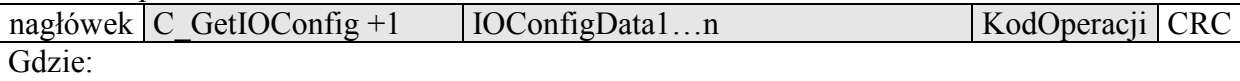

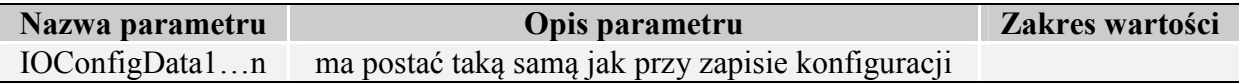

### **5.9. Hasło dostępu**

### **5.9.1. Logowanie do czytnika**

Ramka rozkazu:

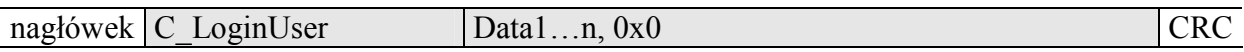

Gdzie:

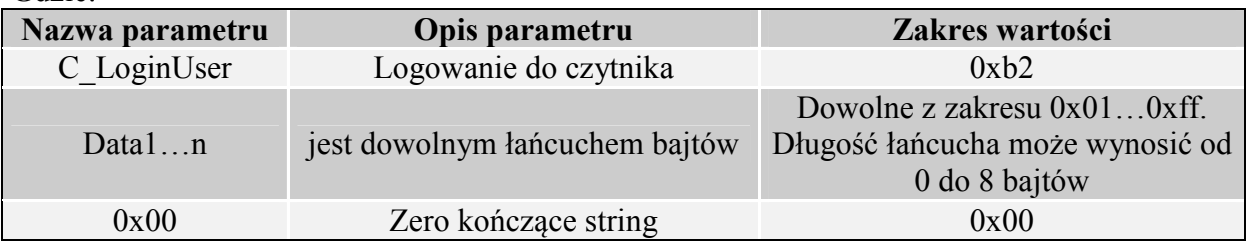

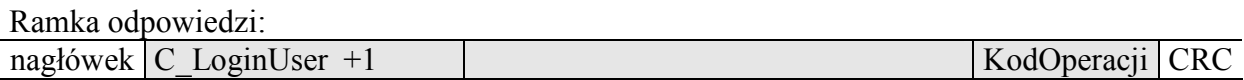

### **5.9.2. Zmiana hasła**

Ramka rozkazu:

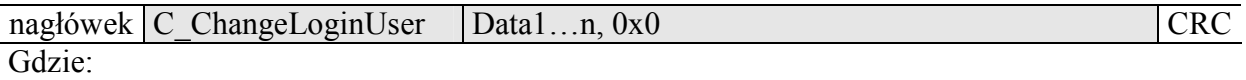

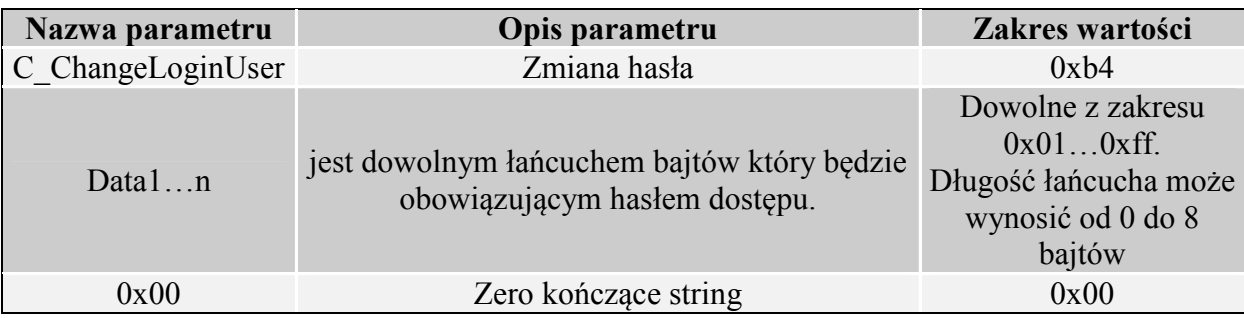

Jeżeli Data1=0x00 to czytnik nie będzie chroniony hasłem. W dowolnym momencie można ustalić nowe hasło tak aby czytnik był chroniony hasłem.

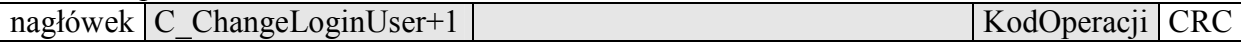

#### **5.9.3. Wylogowanie z czytnika**

Rozkaz ten dezaktualizuje podane ostatnio hasło.

## Ramka rozkazu: nagłówek C\_LogoutUser CRC

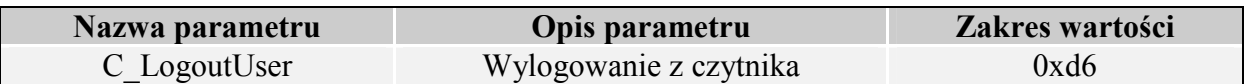

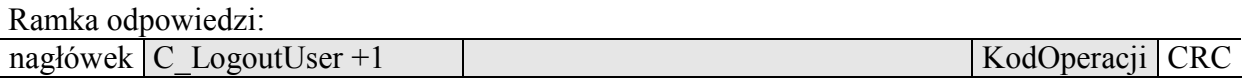

# **5.10. Obsługa wewnętrznej pamięci transponderów**

#### **5.10.1. Odczyt numeru transpondera z pamięci**

Ramka rozkazu:

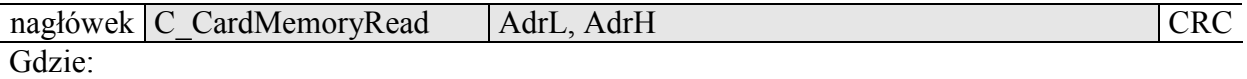

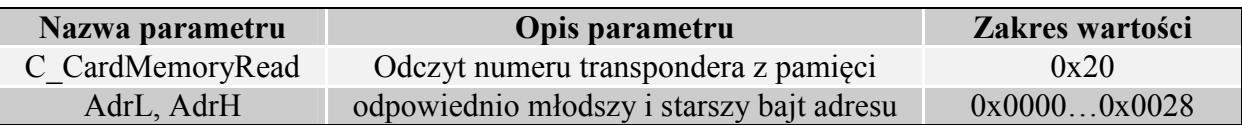

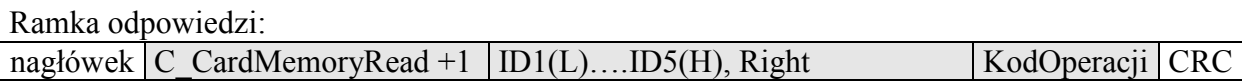

Gdzie:

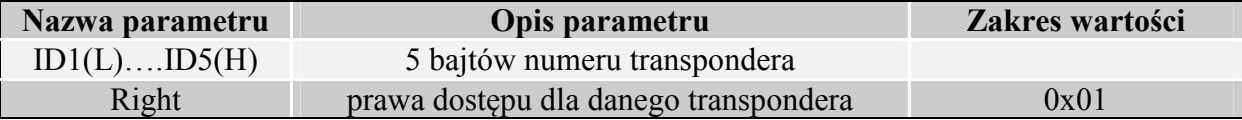

#### **5.10.2. Zapis numeru transpondera do pamięci**

Ramka rozkazu:

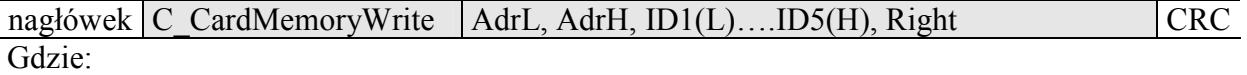

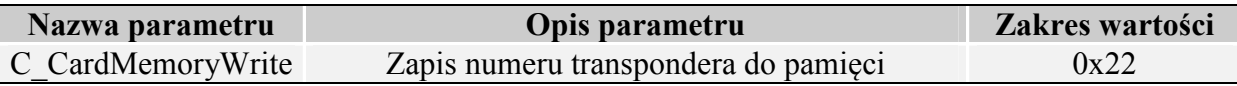

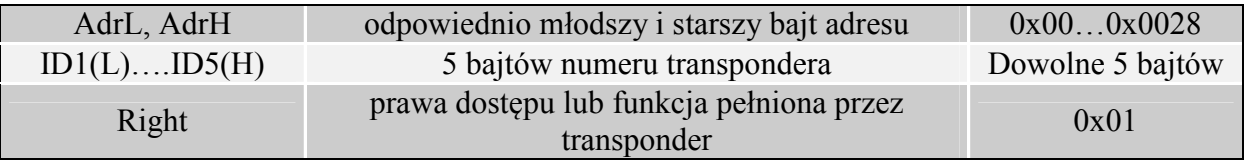

Ramka odpowiedzi:

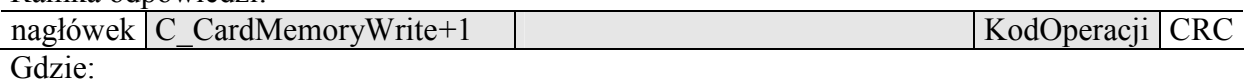

## **5.11. Obsługa wbudowanej kontroli dostępu**

### **5.11.1. Zapis konfiguracji kontroli dostępu**

Ramka rozkazu:

nagłówek C\_AccesControllConfigWrite Mode CRC Gdzie:

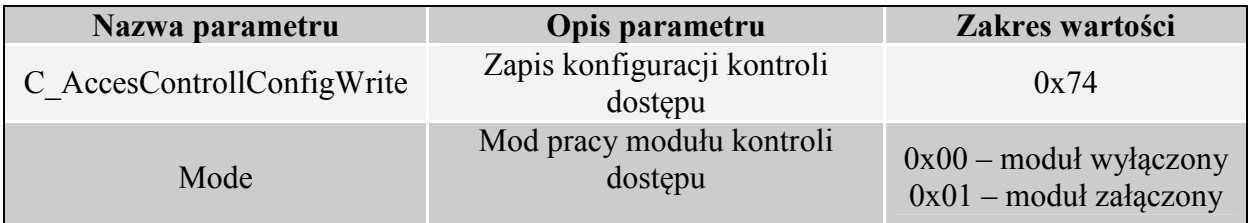

Ramka odpowiedzi:

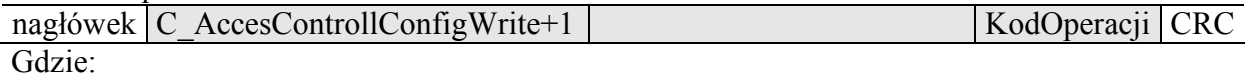

### **5.11.2. Odczyt konfiguracji kontroli dostępu**

Ramka rozkazu:

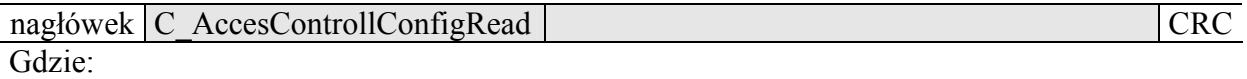

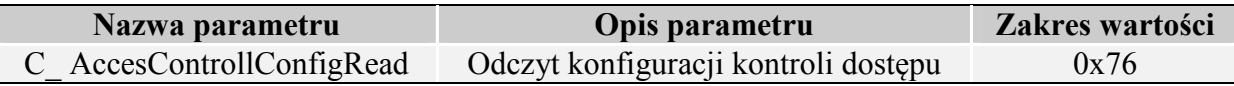

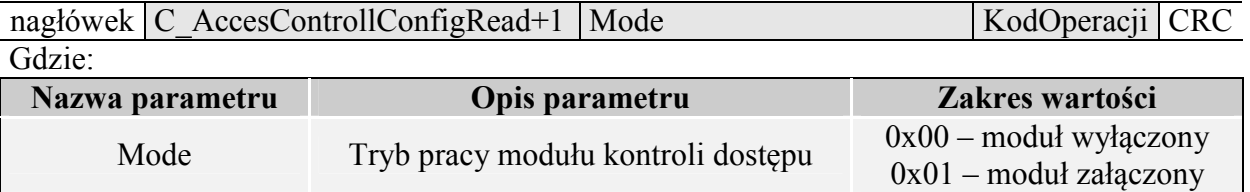

## **5.11.3. Zapis konfiguracji automatu**

Rozkaz ten konfiguruje sposób pracy automatu odczytującego unikalny numer transpondera UID.

Opisywany czytnik daje możliwość chwilowego zawieszania pracy automatu w przypadku wystąpienia poprawnej transmisji na łączu RS.

Jeżeli czytnik będzie pracował w trybie mieszanym, tzn.

-uruchomiony jest automat odczytów UID, oraz:

-urządzenie nadrzędne (komputer, sterownik) komunikuje się z czytnikiem albo za pomocą czytnika z transponderami

to:

konieczne jest odpowiednie skonfigurowanie czytnika tak aby w przypadku transmisji z czytnikiem lub z transponderem automat odczytów zawieszał swoją pracę.

Ramka rozkazu:

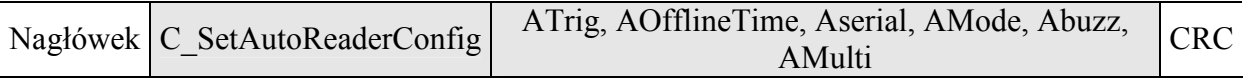

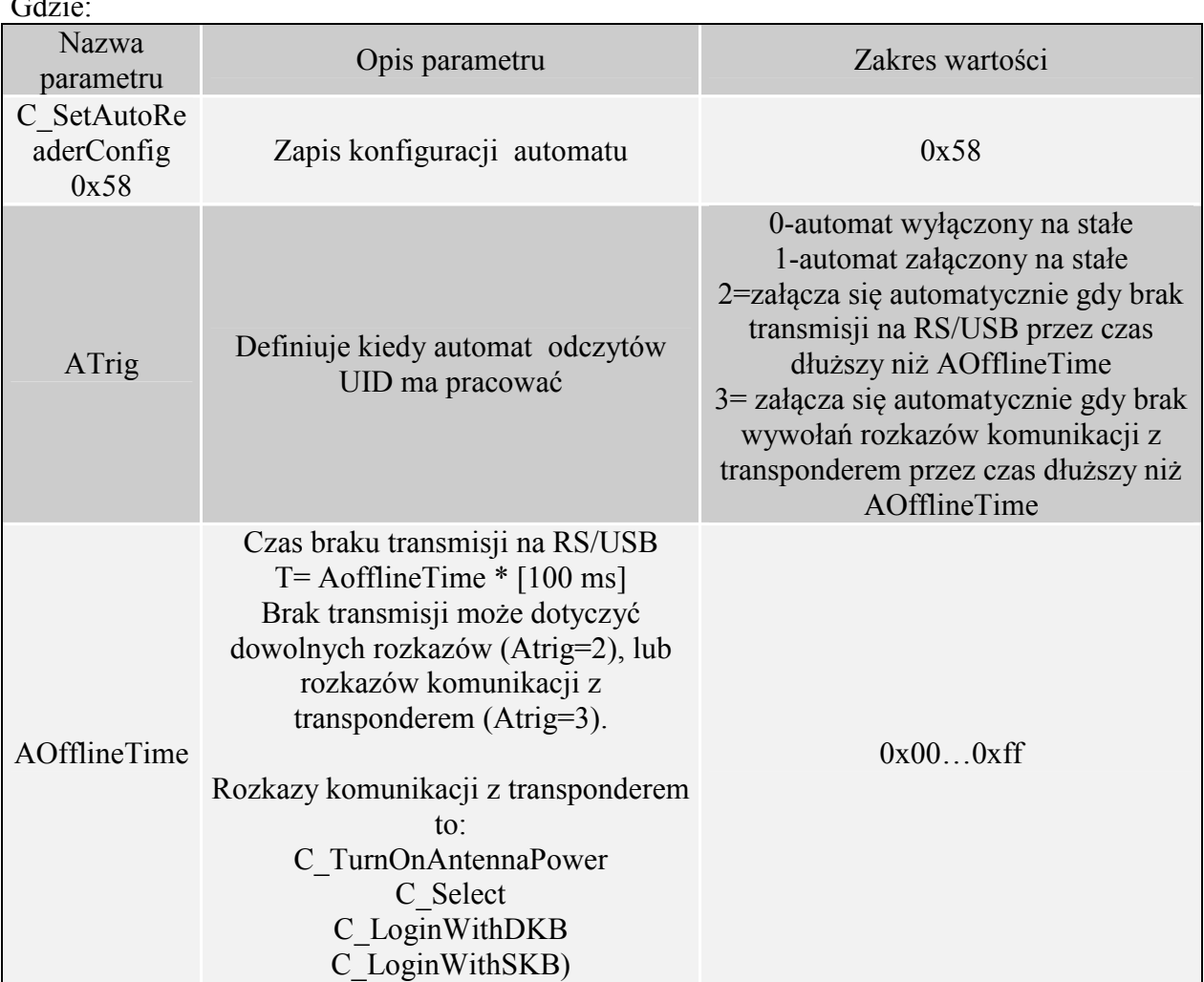

 $\overline{G}$ :

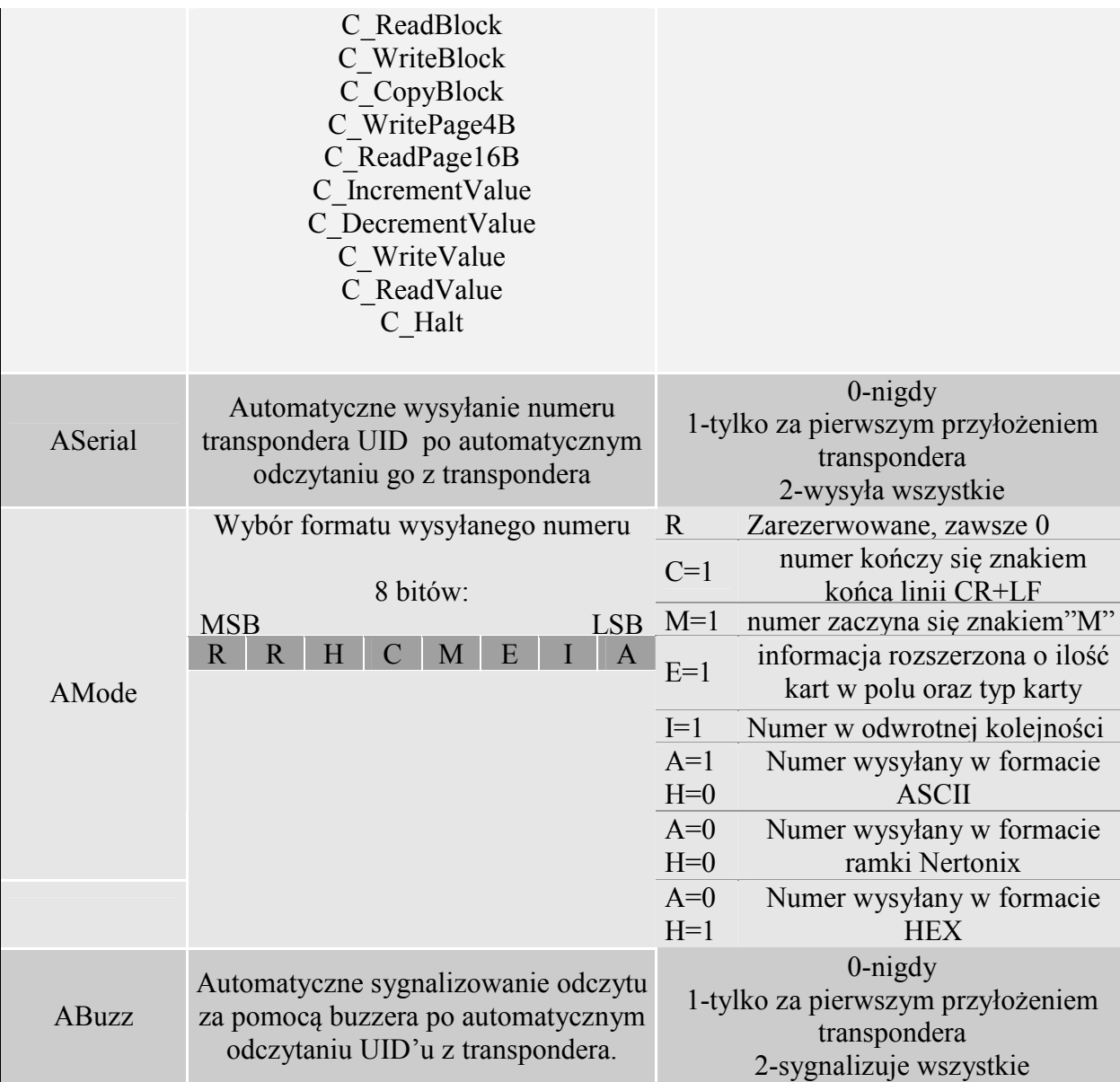

### Ramka odpowiedzi:

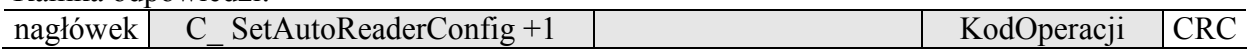

## **5.11.4. Odczyt konfiguracji automatu**

Ramka rozkazu:

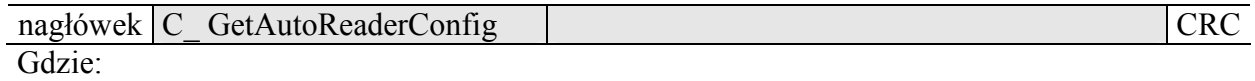

CTU-Mxx

**CTU-Mxx** 

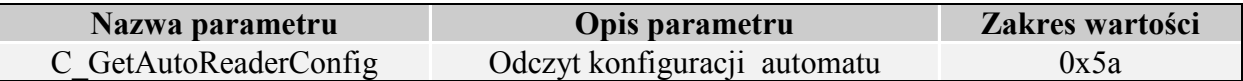

Ramka odpowiedzi:

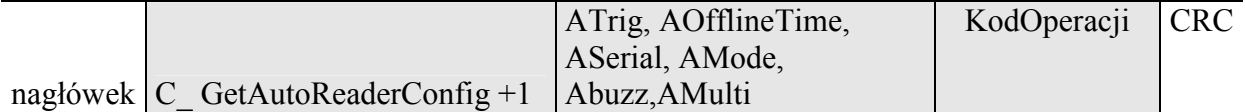

Gdzie:

Znaczenie parametrów odpowiedzi jest identyczne jak opisane wcześniej.

#### **5.11.5. Ustawienie daty I czasu**

Poniższe ustawienia nie mają dzisiaj wpływu na pracę czytnika.

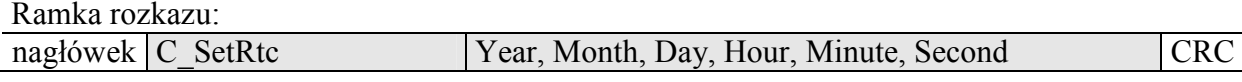

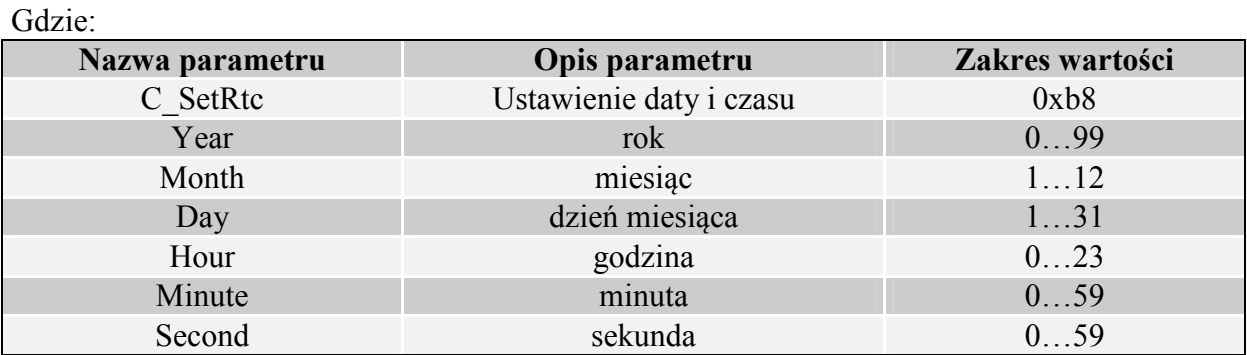

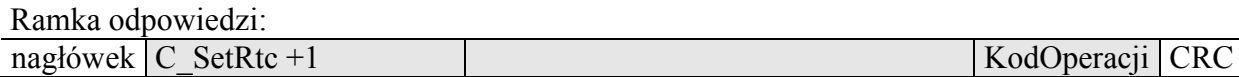

#### **5.11.6. Odczytanie daty i czasu**

Ramka rozkazu:

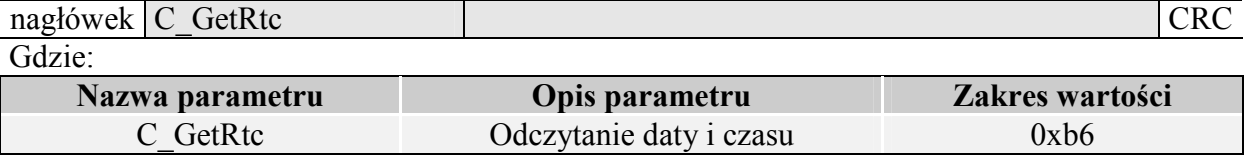

#### Ramka odpowiedzi:

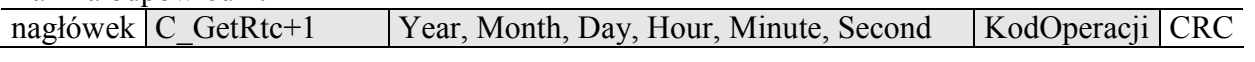

Gdzie:

Znaczenie parametrów odpowiedzi jest identyczne jak opisane wcześniej.

## **5.12. Konfiguracja interface'u szeregowego RS-232/485**

#### **5.12.1. Zapis konfiguracji interfejsu szeregowego**

Rozkaz:<br>nagłówek C SetInterfaceConfig Mode, Adr, Baudrate

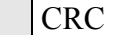

#### Gdzie:

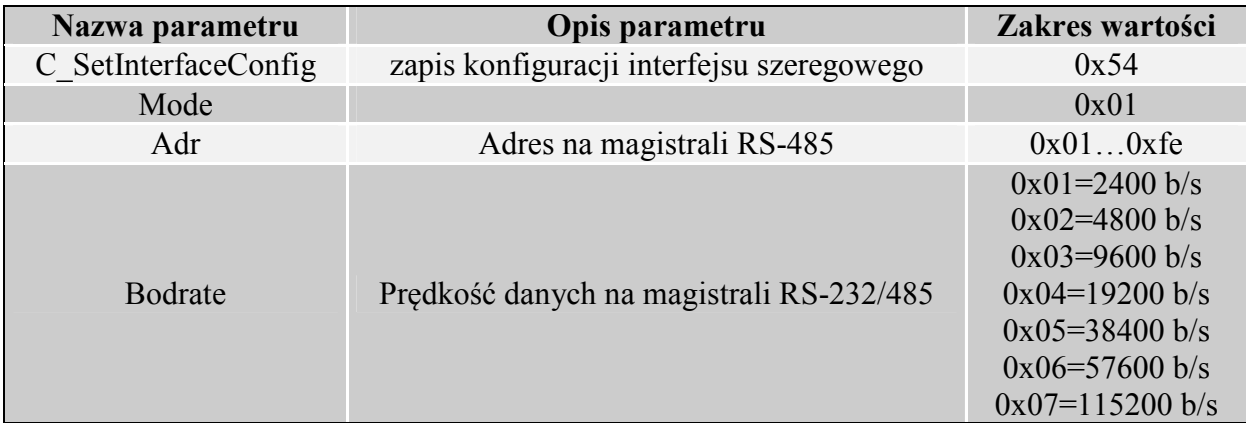

#### Odpowiedź:

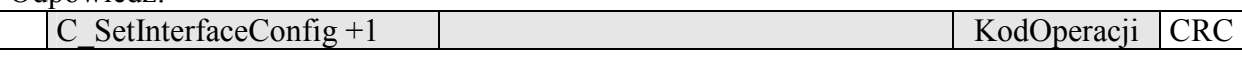

### **5.12.2. Odczyt konfiguracji interfejsu szeregowego**

Rozkaz:

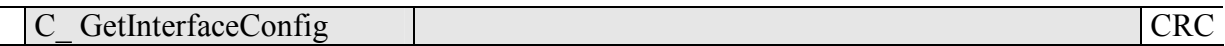

Gdzie:

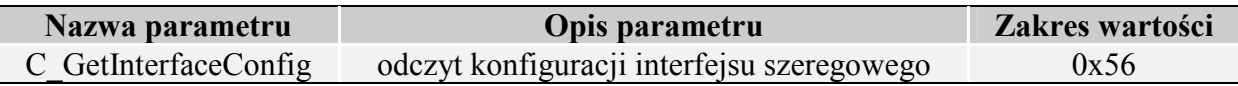

Odpowiedź:

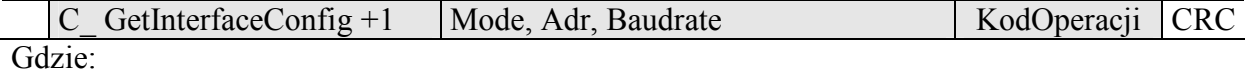

Znaczenie parametrów odpowiedzi jest identyczne jak opisane wcześniej.

## **5.13. Zarządzenie zdarzeniami**

 Czytniki z serii CTU-M2RM posiadają pamięć zdarzeń o pojemności 4000 rekordów. Źródłem zdarzenia może być operacja związana z kartą lub zmiana stanu na wejściach czytnika. Czytniki nie posiadają zegara RTC z podtrzymaniem bateryjnym. Po zaniku napięcia zasilania, zegar ustawiany jest na domyślą wartość: 1 styczeń 2000r., godz 00:00:00. Licznik zdarzeń zostaje wyzerowany.

### **5.13.1. Konfiguracja rejestratora zdarzeń**

Ramka rozkazu:

nagłówek C\_SetEventTrig CardTrig, In4Trig, In3Trig, In2Trig, In1Trig CRC Gdzie:

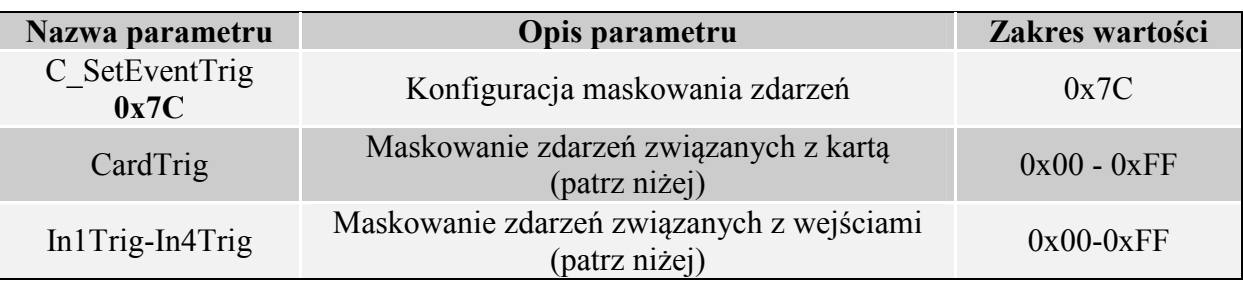

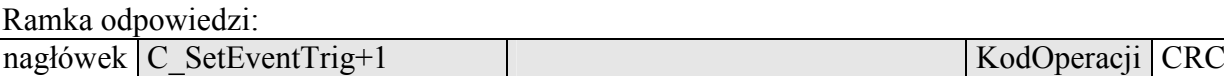

#### **Bajt maskowania zdarzeń pochodzących "od karty"**

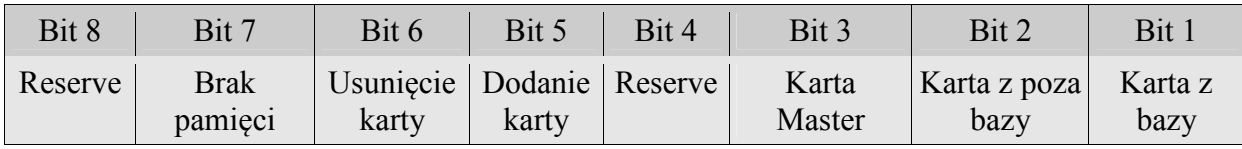

*Np. bajt 0x25(00100101) oznacza, że zapisywane będą zdarzenia gdy:* 

- *odczytana zostanie karta występująca w bazie,*
- *odczytana zostanie karta zapisana jako master,*
- *nastąpiło usunięcie karty z bazy*

#### **Bajty maskowania zdarzeń pochodzących od zmiany stanu na wejściach**

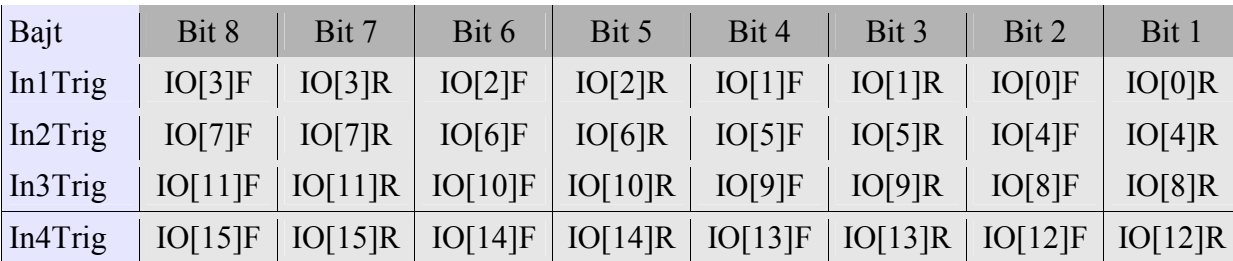

Bity IO[n]R oznaczają reakcję na zbocze rosnące wejścia **n,**  Bity IO[n]F oznaczają reakcję na zbocze opadające wejścia **n**  *Np. ciąg bajtów konfiguracyjnych In4Trig-In1Trig: 0x00,0x31,0x40,0x08, spowoduje, że zdarzenia będą zapisywały się w przypadku:* 

- − *Pojawienia się dowolnej zmiany stanu na wejściu o indeksie 10*
- − *Pojawienia się zbocza rosnącego na wejściu o indeksie 8*
- − *Pojawienia się zbocza rosnącego na wejściu o indeksie 7*
- − *Pojawienia się zbocza opadającego na wejściu o indeksie 1*

Podczas konfigurowania wyzwoleń zdarzeń należy stwierdzić, które z portów są skonfigurowane jako wejścia. Nie powinno się konfigurować zdarzeń dla tych IO, które są wyjściami.

Dla zagwarantowania poprawności zapisu zdarzenia, czas pomiędzy kolejnymi wyzwoleniami musi wynosić >20ms.

#### **5.13.2. Odczyt konfiguracji rejestratora zdarzeń**

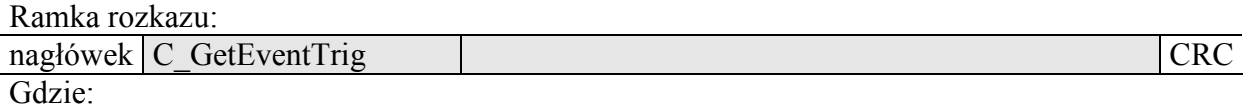

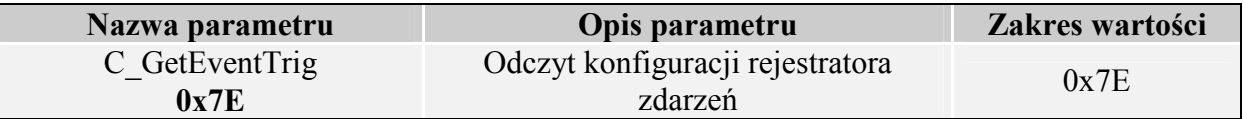

Ramka odpowiedzi:

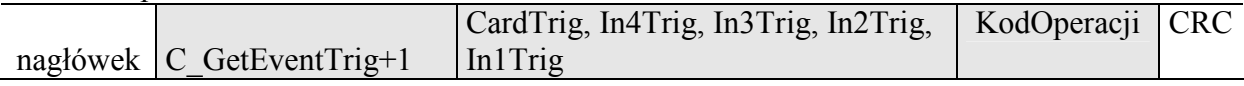

Bajty odpowiedzi (CardTrig, In4Trig, In3Trig, In2Trig, In1Trig) odpowiadają, bajtom z punktu 10.1.

#### **5.13.3. Odczyt liczników związanych z pamięcią zdarzeń**

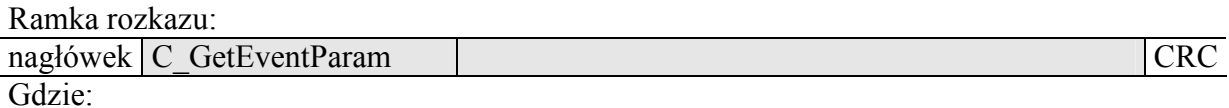

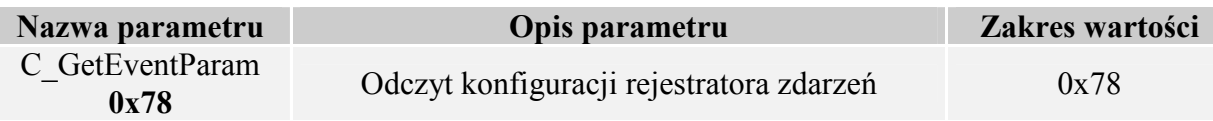

Ramka odpowiedzi:

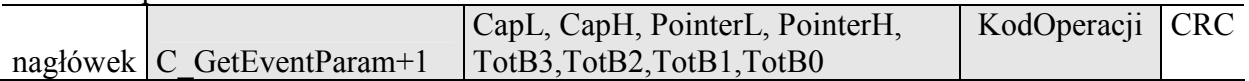

CapH:CapL – dwu bajtowa wartość określająca pojemność pamięci zdarzeń

CTU-Mxx

PointerH:PointerL – dwu bajtowa wartość będąca wskaźnikiem do pierwszego wolnego zdarzenia

TotB3:TotB2:TotB1:TotB0 – cztero bajtowa wartość określająca ilość zdarzeń zarejestrowanych od momentu wyzerowania licznika. TotB3 jest najmłodszym bajtem.

Zdarzenia zapisują się kolejno od indeksu 0 do indeksu Cap-1. W momencie gdy zapełniona zostanie pamięć, licznik "przekręca" się i nadpisywane zostają najstarsze wpisy.

### *Przykład:*

*Jeśli komendą C\_GetEventParam odczytaliśmy, że pojemność pamięci zdarzeń wynosi 4400 wpisów, całkowita liczba zapisanych zdarzeń wynosi 5678, chcąc np. odczytać zdarzenie nr 5660, indeks interesującego nas zdarzenia będzie wynosił 5660-4400-1=1259. Jeśli chcemy odczytać ostatnie zdarzenie, możemy skorzystać z wartości Pointer. Indeksem ostatniego zdarzenia będzie Pointer-1* 

#### **5.13.4. Odczyt zdarzeń**

Ramka rozkazu:

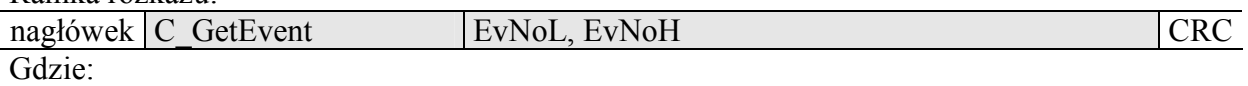

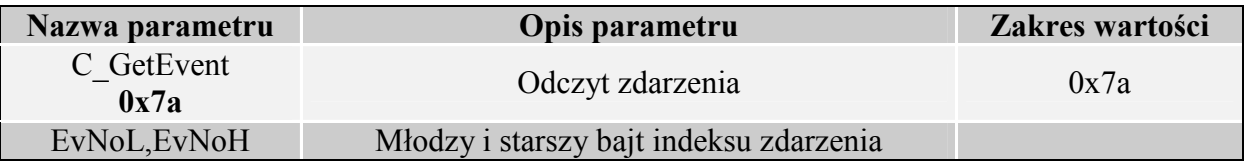

Ramka odpowiedzi:

nagłówek C GetEvent+1 RR,MM,DD,gg,mm,ss,typ,B1,B2,B3,B4,B5 KodOperacji CRC

RR,MM,DD – rok, miesiąc, dzień zdarzenia

gg,mm,ss - godzina, minuta, sekunda zdarzenia

typ - typ zdarzenia:

W zależności od wartości 8mego bitu bajtu "typ", wyróżnia się 2 przyporządkowania:

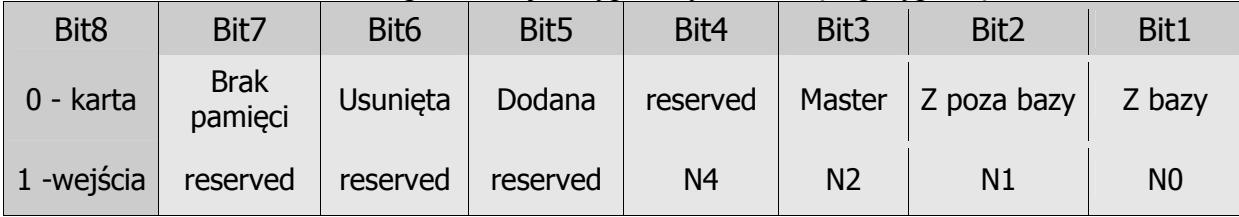

N4:N0 – numer wejścia w postaci binarnej, od którego pochodziło wyzwolenie zdarzenia.

Jeśli dane zdarzenie pochodziło od karty, bajty B1-B5 zawierają numer ID karty.

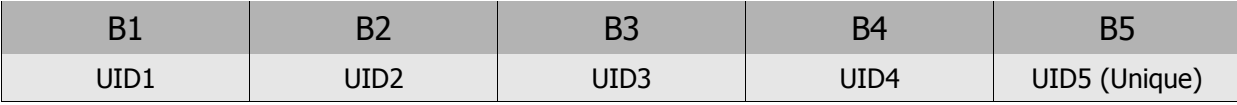

 Jeśli zdarzenie pochodzi od zmiany wejścia, bajty B1-B5 zawierają informacje o stanie wejść w formacie:

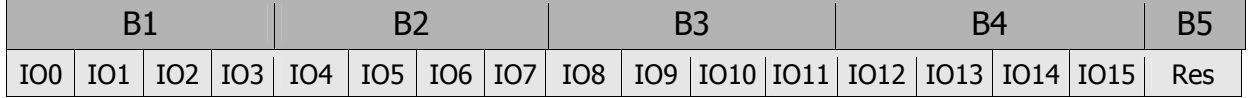

### **5.14. Rozkazy pozostałe**

#### **5.14.1. Zmiana głośności buzzera**

Rozkaz ten powoduje zmianę głośności sygnału dźwiękowego. Wprowadzona wartość będzie zapisana w nieulotnej pamięci EEPROM.

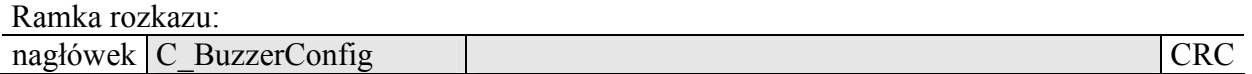

Gdzie:

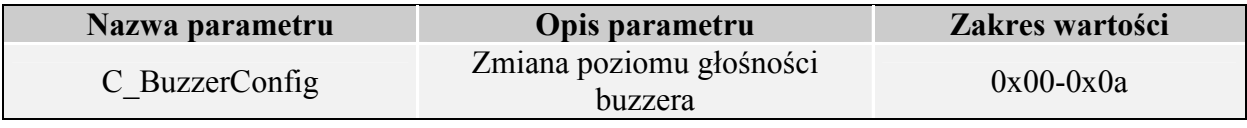

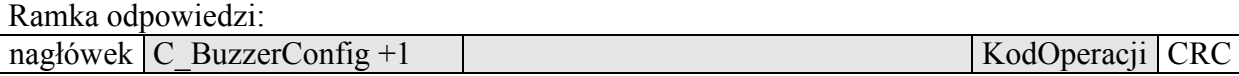

#### **5.14.2. Zdalny reset czytnika**

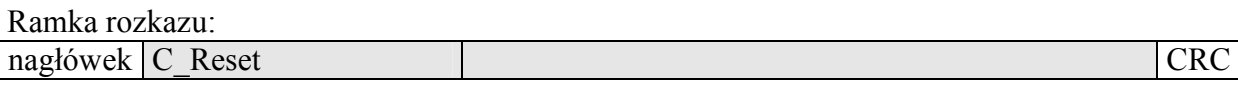

Gdzie:

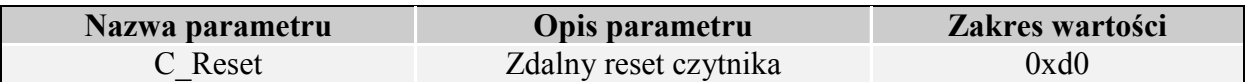

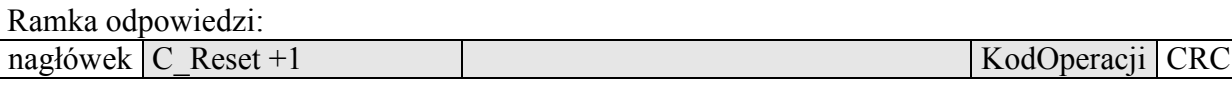

#### **5.14.3. Odczyt wersji oprogramowania czytnika**

Ramka rozkazu:

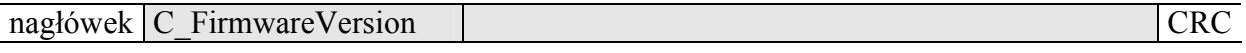

Gdzie:

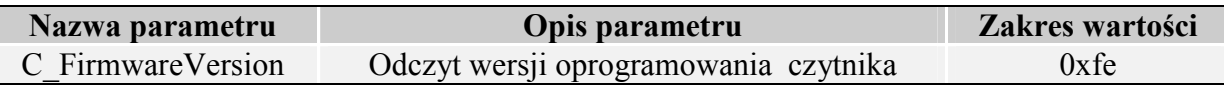

#### Ramka odpowiedzi:

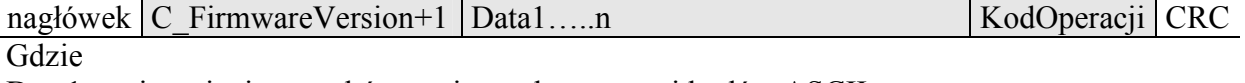

Data1…n jest ciągiem znaków zapisanych w postaci kodów ASCII.

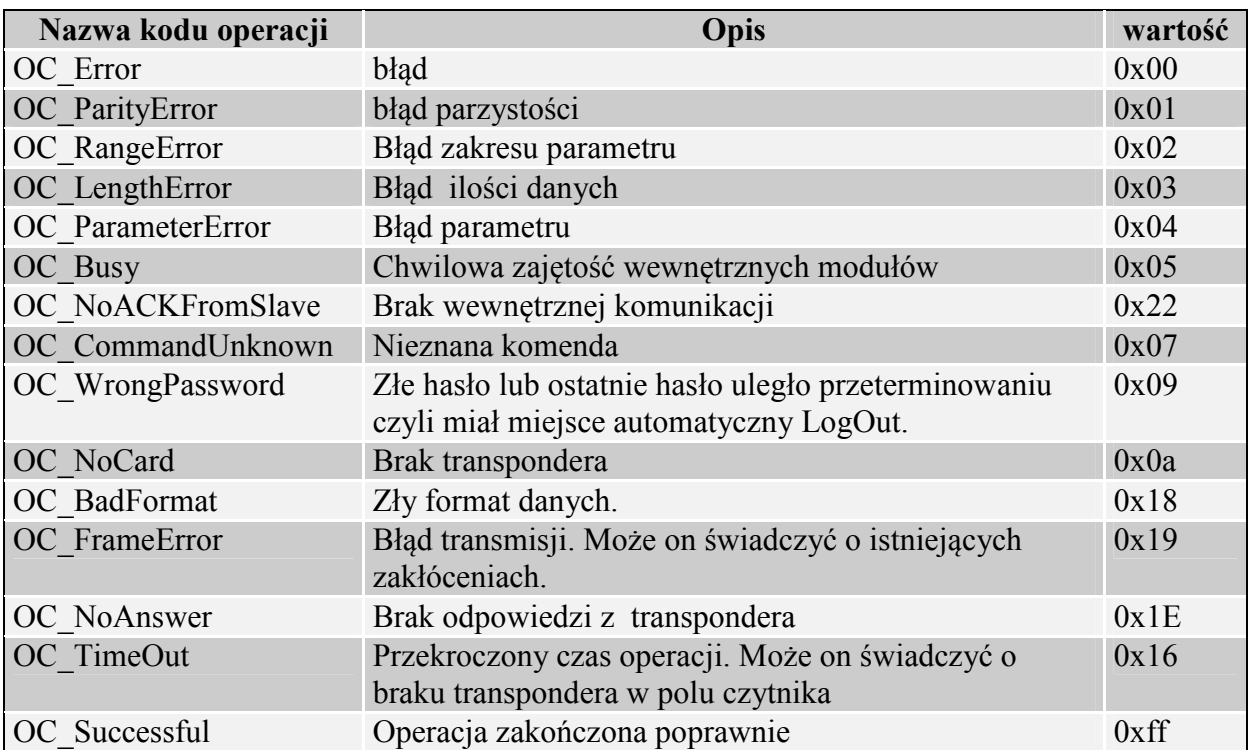

# **5.15. Znaczenie kodów operacji w ramkach odpowiedzi**

# **6.Mechanizm MasterID**

Mechanizm ten polega na istnieniu możliwości szybkiego dodawania/usuwania kart użytkowników do/z pamięci czytnika za pomocą "karty master".

**Jeżeli chcemy zarejestrować kartę jako "kartę master"** to należy najpierw dokonać wyczyszczenia pamięci kart za pomocą powrotu do ustawień fabrycznych. Po wyczyszczeniu pamięci należy w dowolnym momencie przyłożyć do modułu wybraną kartę. Karta ta automatycznie staje się "kartą master". Karty master nie można usunąć ani dodać za pomocą innej karty.

**Jeżeli chcemy zarejestrować kartę jako "kartę użytkownika"** to należy najpierw przyłożyć do czytnika "kartę master" a następnie, w ciągu ok. 5 sekund, przyłożyć rejestrowaną kartę.

**Jeżeli chcemy usunąć z pamięci** "kartę użytkownika" to należy najpierw przyłożyć do czytnika "kartę master" a następnie, w ciągu ok. 5 sekund, przyłożyć usuwaną kartę.

Po przyłożeniu do czytnika "karty użytkownika" czytnik uruchamia wyjście elektryczne zaprogramowane jako sterowane wewnętrznym mechanizmem kontroli dostępu.

# **7.Czyszczenie pamięci kart i powrót do ustawień fabrycznych**

Aby powrócić do ustawień fabrycznych należy na czas ok. 8 sekund przycisnąć przycisk powrotu do ustawień fabrcyznych.

Podczas powrotu do ustawień fabrycznych ustawiane są na stałe następujące parametry czytnika:

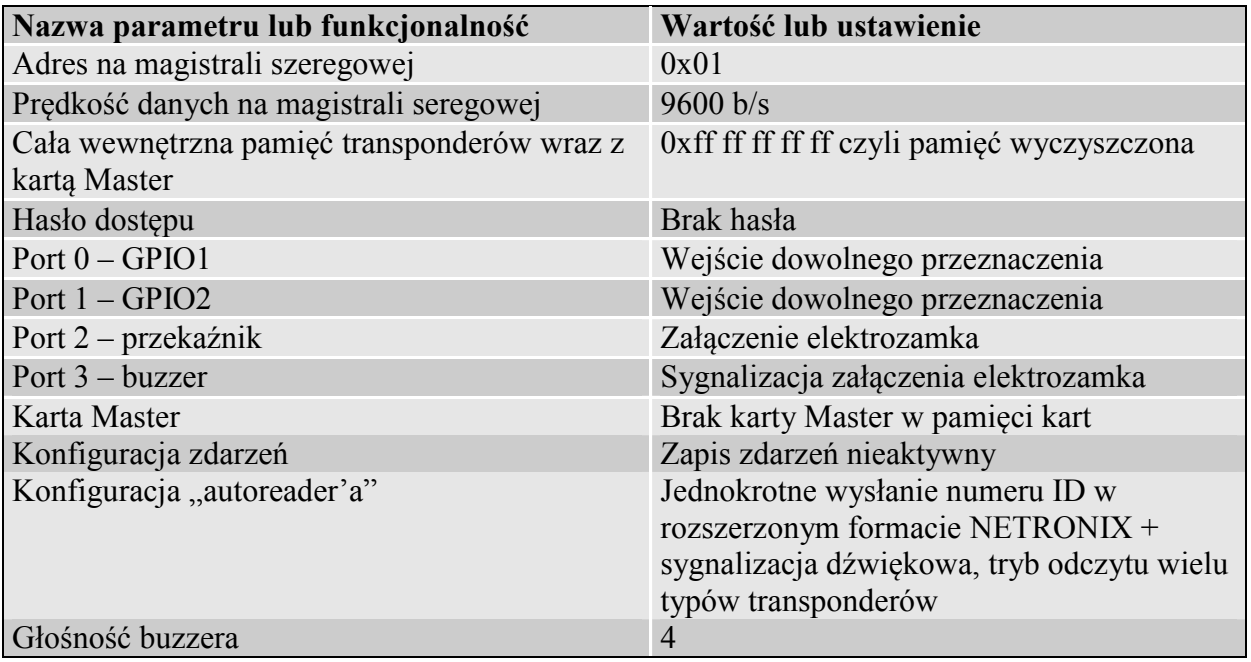

Najnowsze wiadomości dotyczące produktów firmy

NETRONIK http://www.netronix.pl/ CTU-Mxx

**CTU-Mxx**